# **Root Disease Impact Model Keywords:**

# **Program Execution Control:**

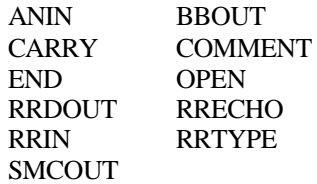

# **Inventory Data Entry:**

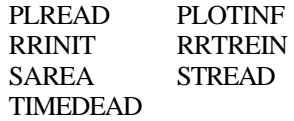

# **Management Options:**

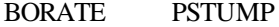

# **Other Agent Simulations:**

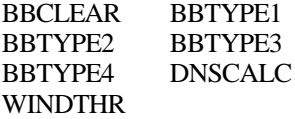

# **Modification of Model Assumptions:**

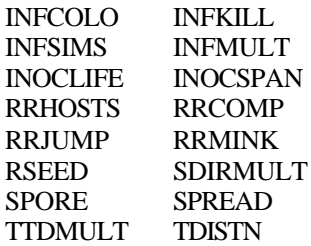

**RDIN** The RDIN keyword is an FVS keyword signifying that the Root Disease Model is to be called. This keyword must appear first in the list of Root Disease Model keywords and all following keywords, up to the associated END keyword, must be Root Disease Model keywords.

There are no fields associated with this keyword.

Example: RDIN Root Disease Model Keywords here

. . . COMMENT any number of comment lines here . . . END . . . END

**BBCLEAR** This keyword is used to deactivate the default bark beetle events. The model will automatically schedule bark beetle events for bark beetle types 1, 3, and 4 using the default values unless BBCLEAR, BBTYPE1, BBTYPE2, BBTYPE3, OR BBTYPE4 are used.

There are no fields associated with this field.

**BBOUT** This keyword is used to generate a bark beetle output table to be printed to a separate file. An OPEN keyword must be used in conjunction with this keyword to open a file with the same unit number.

> Note: The OPEN keyword will be automatically included with the BBOUT keyword if entered using Suppose.

Field 1 File unit number. Range: [20 to 35]

Fields 2-7 Not used.

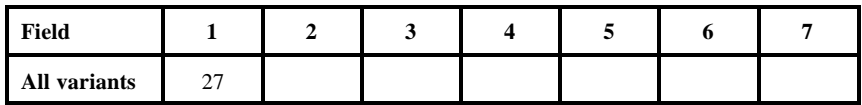

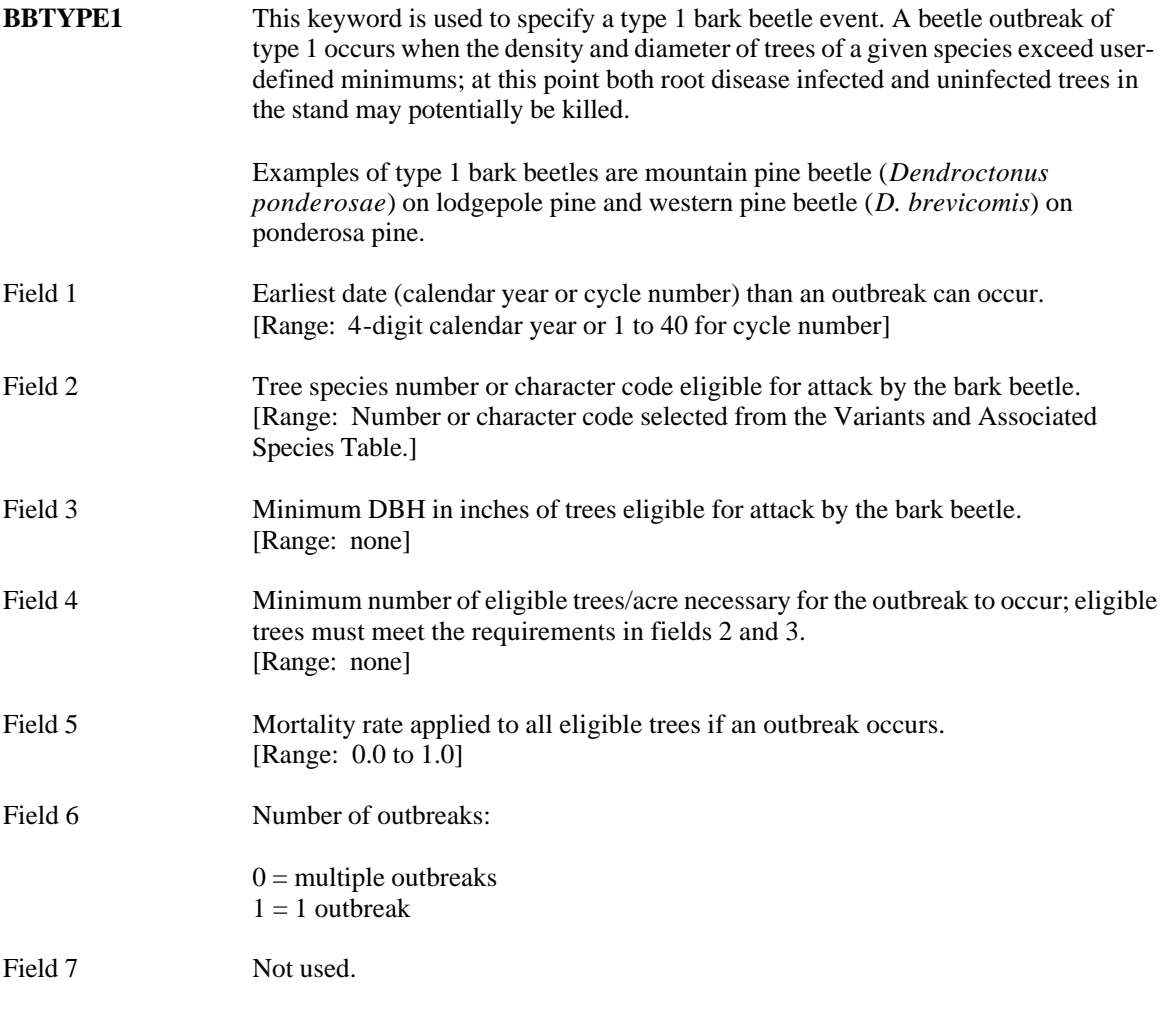

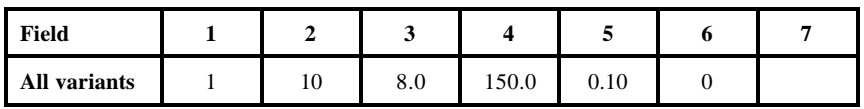

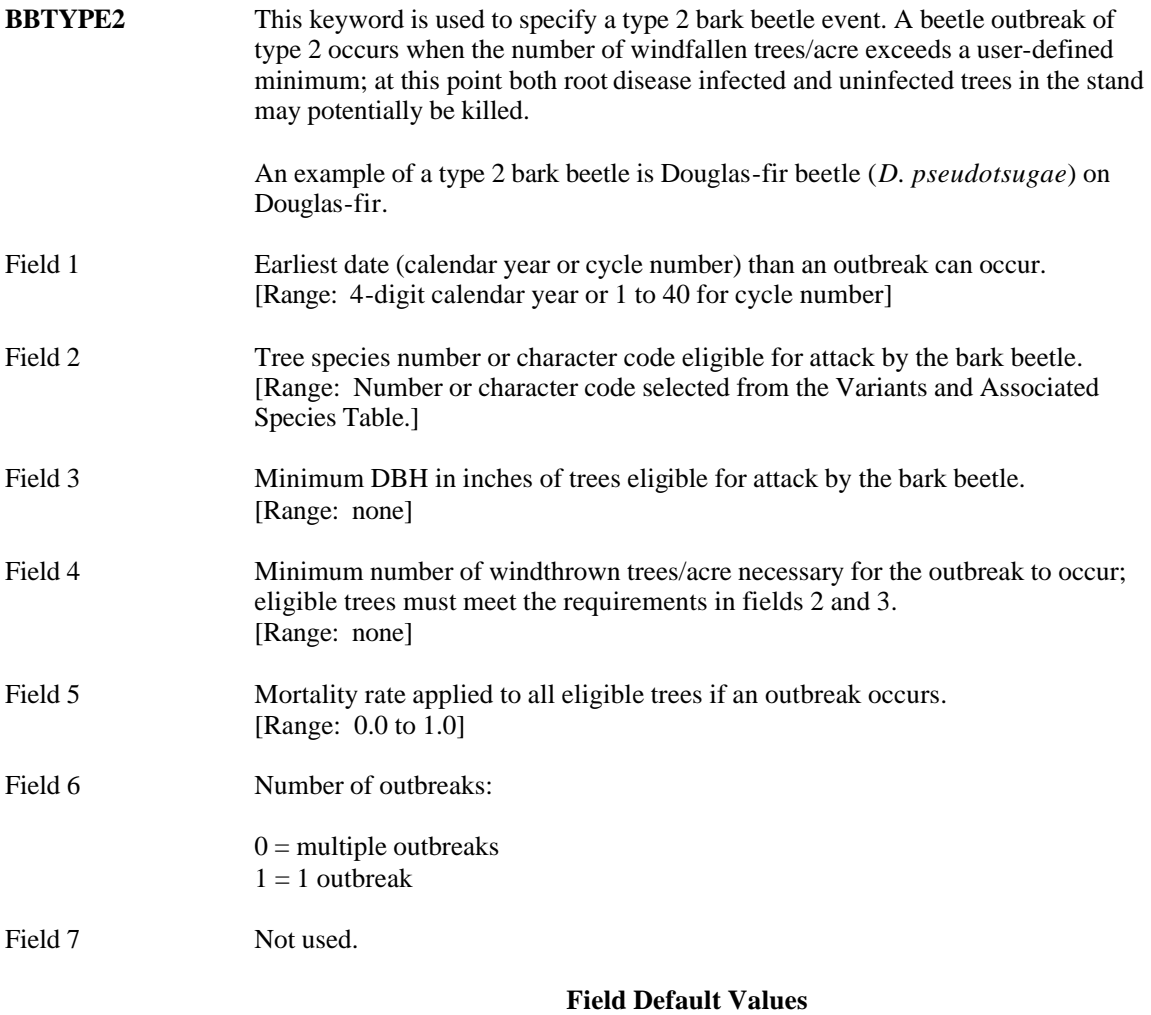

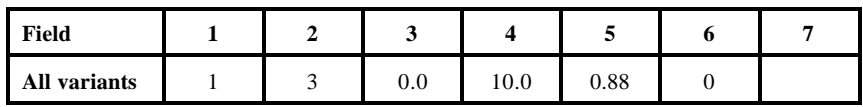

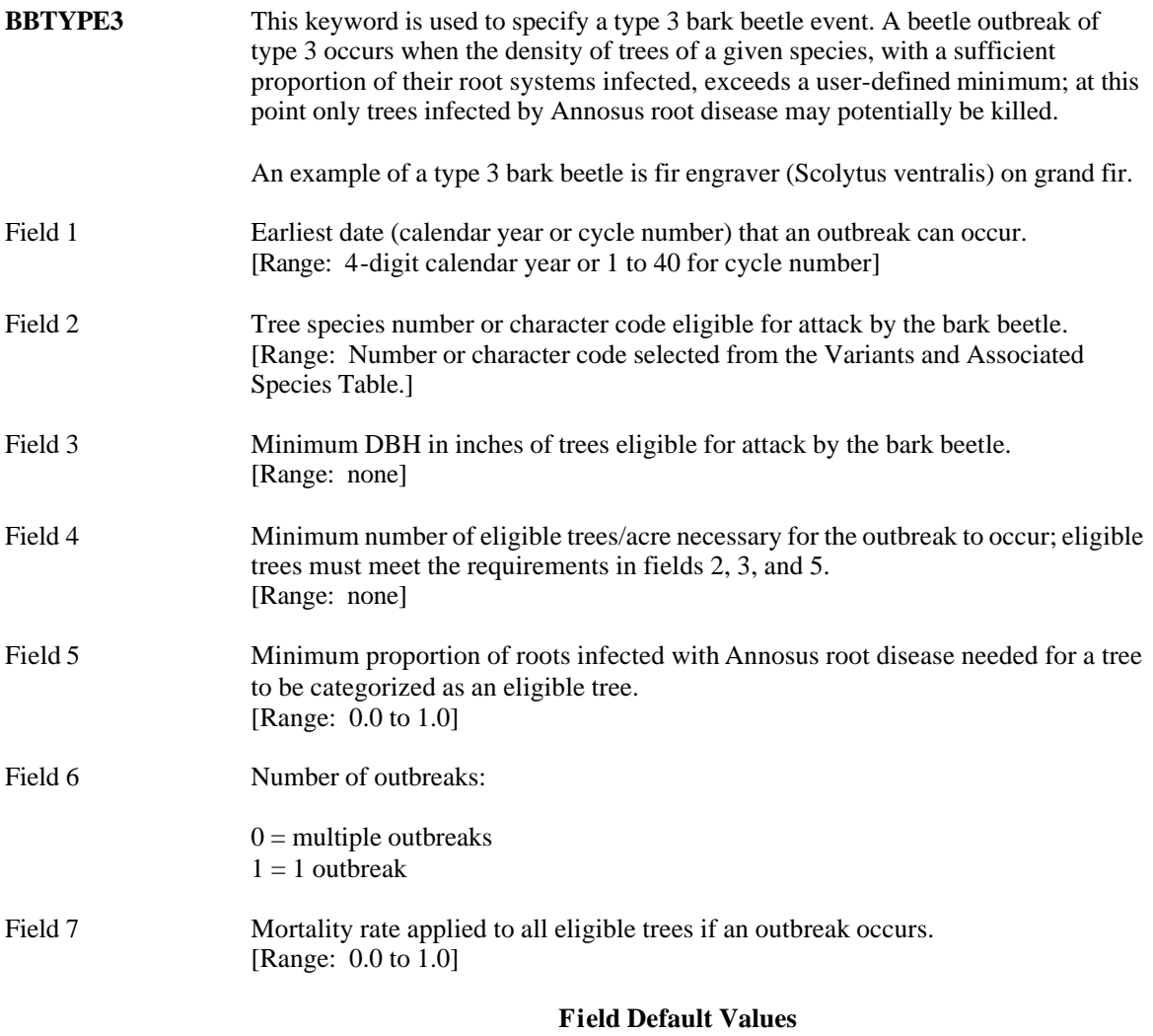

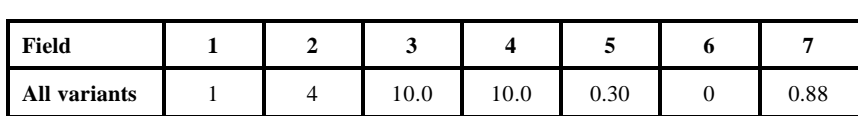

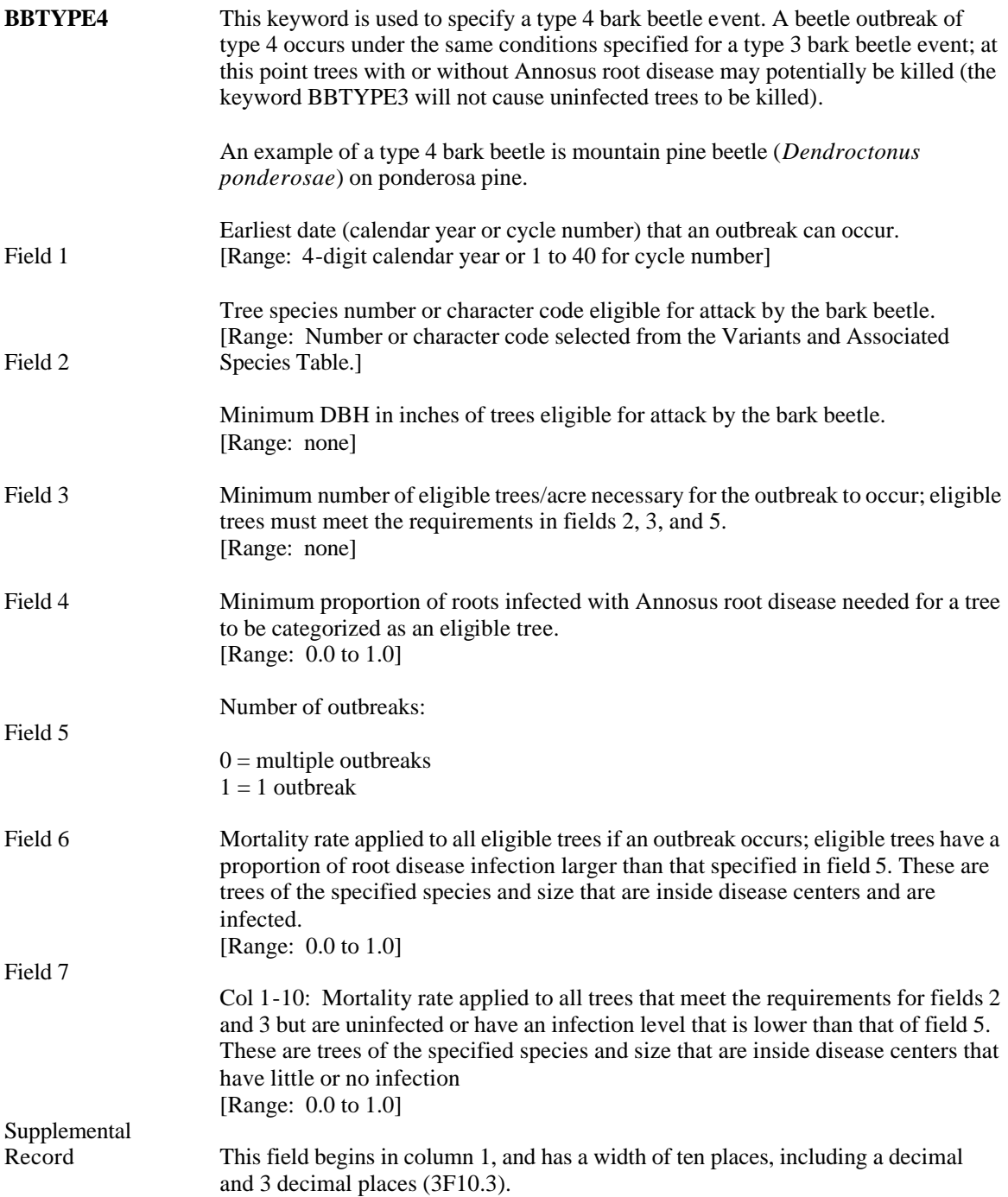

Col 11-20: Mortality rate applied to all trees that meet the requirements for fields 2 and 3 but are in the fringe area around the root disease centers. These are uninfected trees in the fringe area. [Range: 0.0 to 1.0]

This field begins in column 1, and has a width of ten places, including a decimal and 3 decimal places (3F10.3).

Col 21-30: Mortality rate applied to all trees that meet the requirements for fields 2 and 3 but are outside the fringe area around the root disease centers. These are uninfected trees outside the fringe area. [Range: 0.0 to 1.0]

This field begins in column 1, and has a width of ten places, including a decimal and 3 decimal places (3F10.3).

#### **Field Default Values**

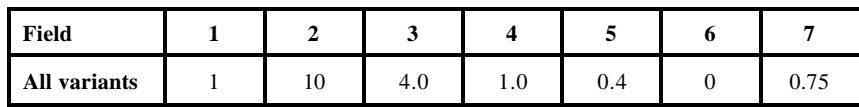

#### **Supplemental Record Default Values**

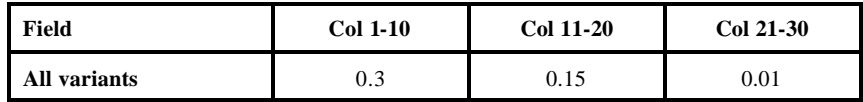

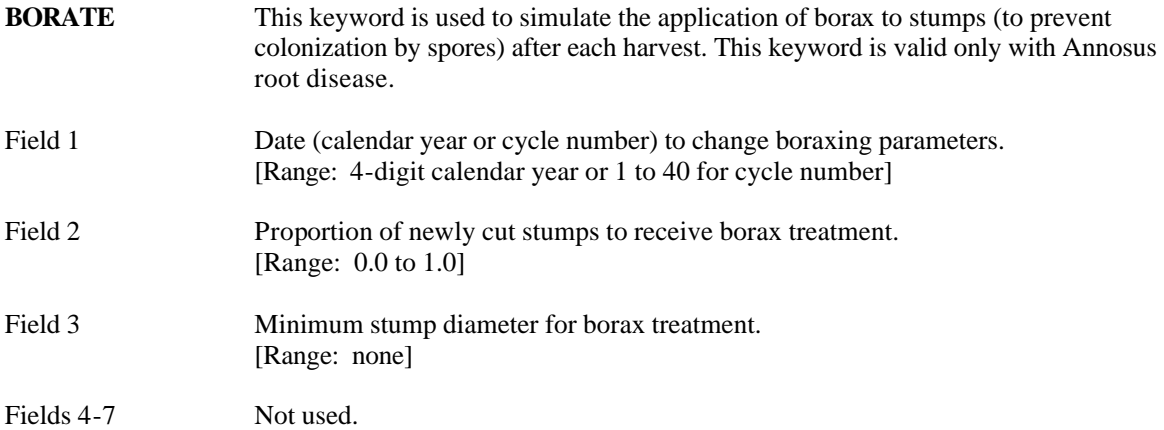

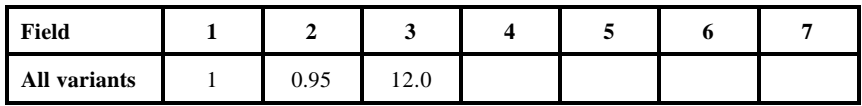

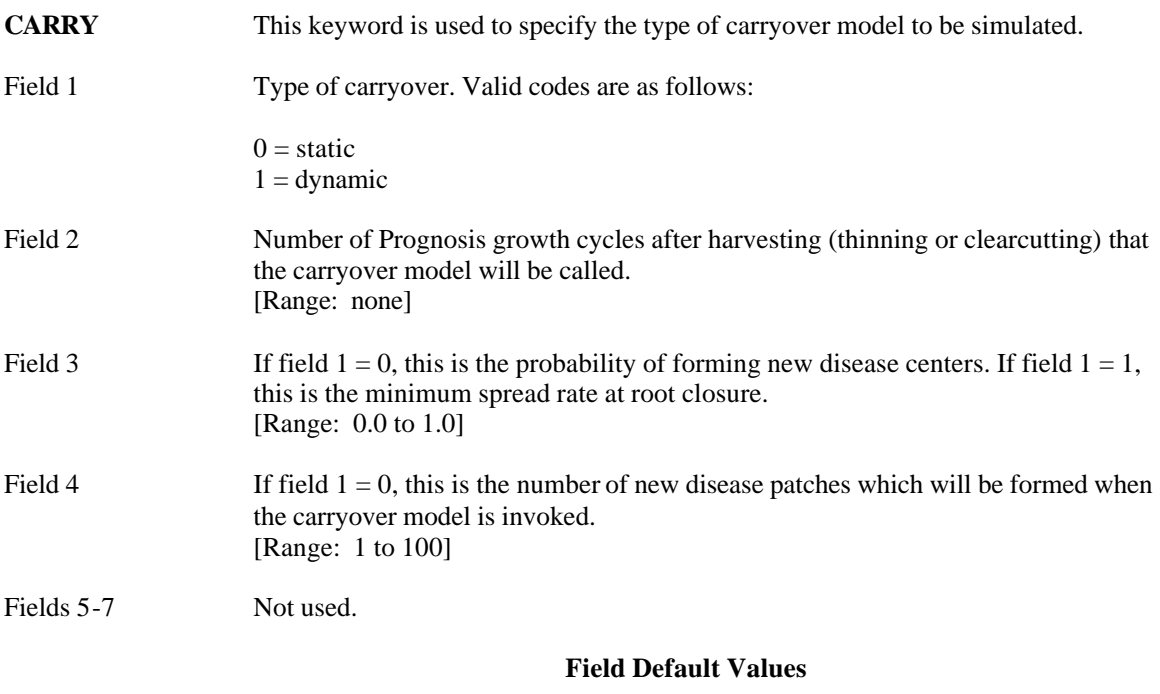

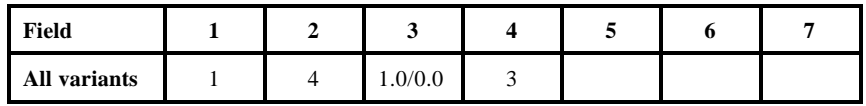

**COMMENT** This keyword is used to enter a comment that will be reproduced in the keyword summary table.

> This keyword does not have any associated fields, but does require at least one supplemental record. Comments can be entered in columns 1 to 80 on as many supplemental records as desired. The comment is terminated with an END keyword; anything entered between the COMMENT and END keywords will not affect the operation of the model.

There are no fields associated with this keyword.

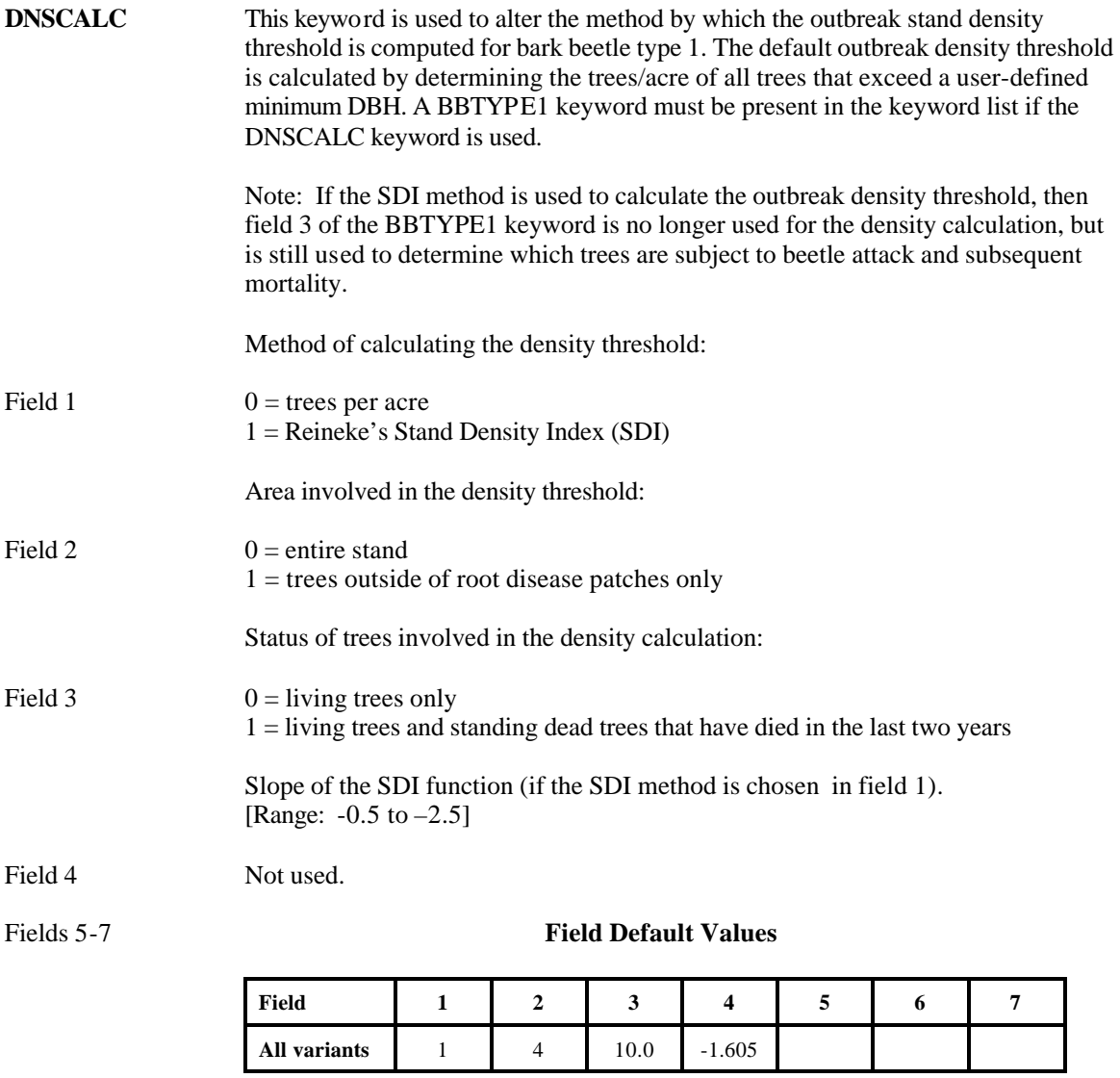

Fields 1-7

**END** This keyword is used to signify the end of a Root Disease Model keyword set or the end of a COMMENT block within a Root Disease Model keyword set as shown in the example below.

> Example: RDIN Root Disease Model keywords here . . . COMMENT any number of comment lines here . . . END . . . END Not used.

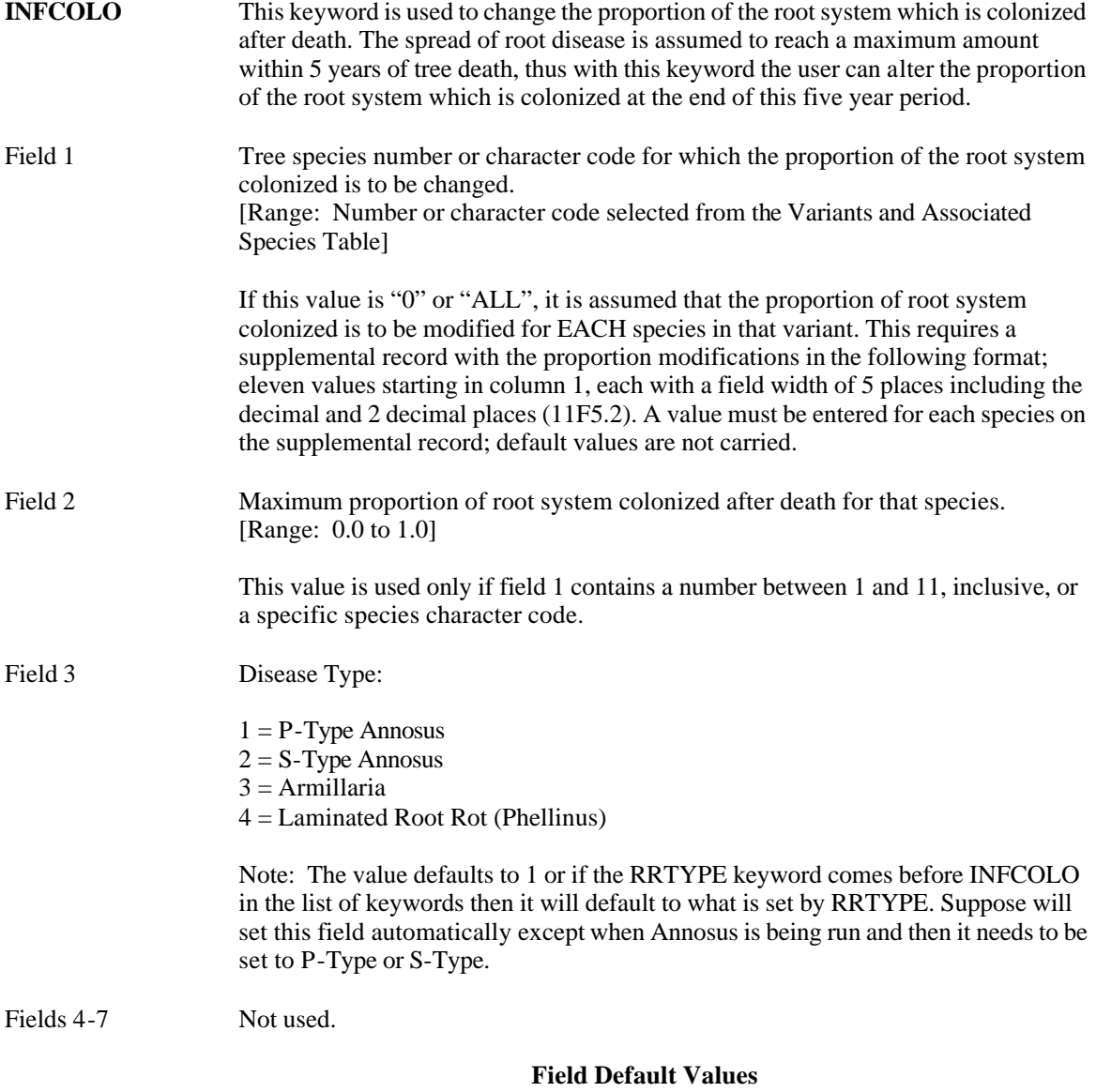

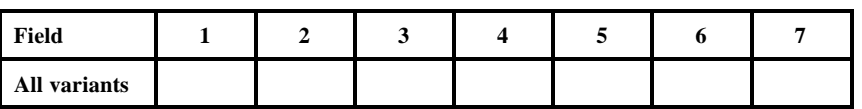

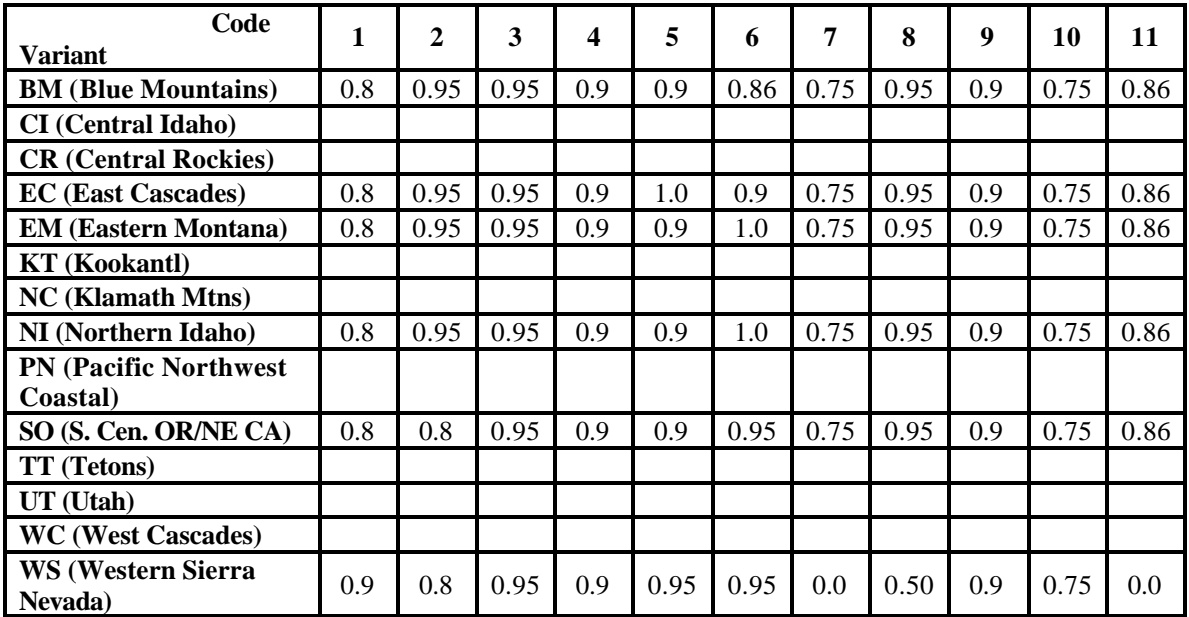

## **Species Default Values**

**INFKILL** Field 1 Field 2 Field 3 Fields 4-7 This keyword is used to modify the proportion of the root system that must be infected before tree death occurs. Disease Type:  $1 = P$ -Type Annosus  $2 = S$ -Type Annosus 3 = Armillaria  $4 =$ Laminated Root Rot (Phellinus) Note: The value defaults to 1 or if the RRTYPE keyword comes before INFKILL in the list of keywords then it will default to what is set by RRTYPE. Suppose will set this field automatically except when Annosus is being run and then it needs to be set to P-Type or S-Type. Tree species, number, or character code, for which the proportion of the root system infected at death is to be changed. [Range: Number or character code selected from the Variants and Associated Species Table on page 2] (A "0" or "ALL" here indicates all species and requires a supplemental record.) Note: If this value is "0" or "ALL", it is assumed that the proportion of root system infected at death is to be modified for EACH species in that variant. This requires a supplemental record with the proportion modifications in the following format: eleven values starting in column 1, each with a field width of 5 places including the decimal and 2 decimal places (11F5.2). A value must be entered for each species on the supplemental record; default values are not carried. Proportion of the root system for that species that must be infected before tree death occurs. [Range: 0.0 to 1.0] Note: This value is used only if field 2 contains a number between 1 and 11, inclusive, or a specific species character code. Not used. **Field Default Values**

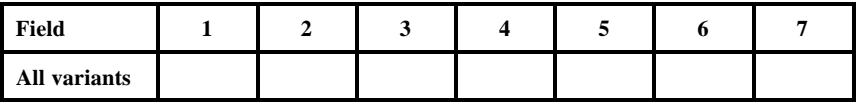

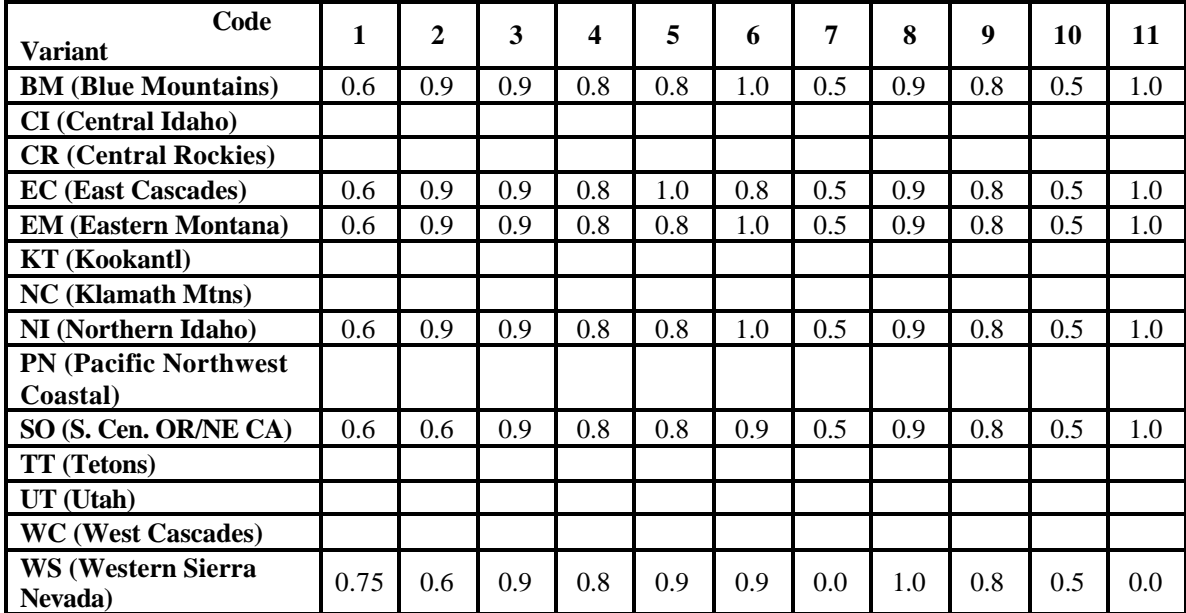

## **Species Default Values**

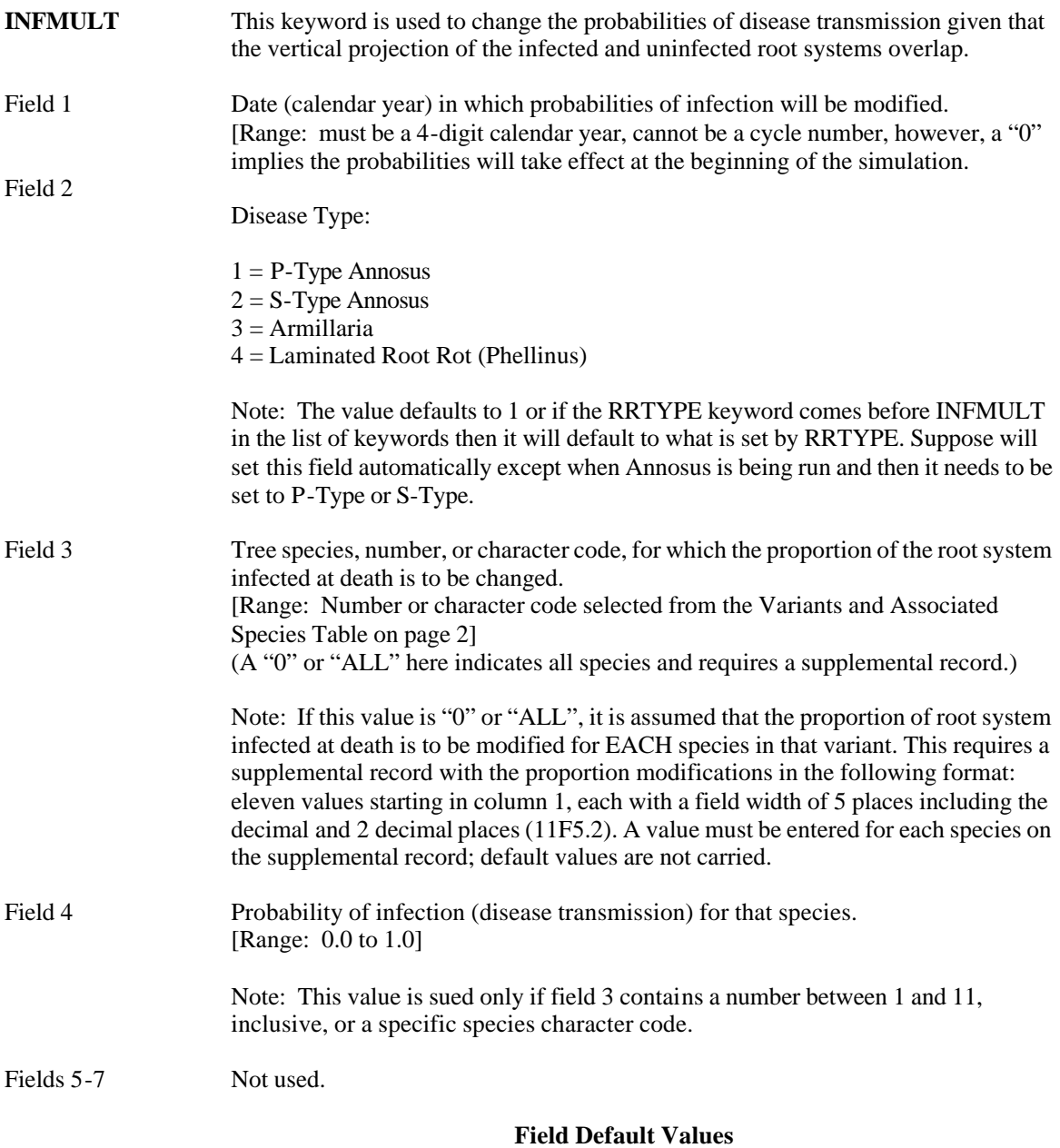

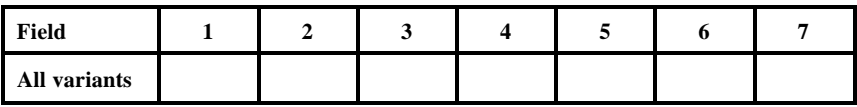

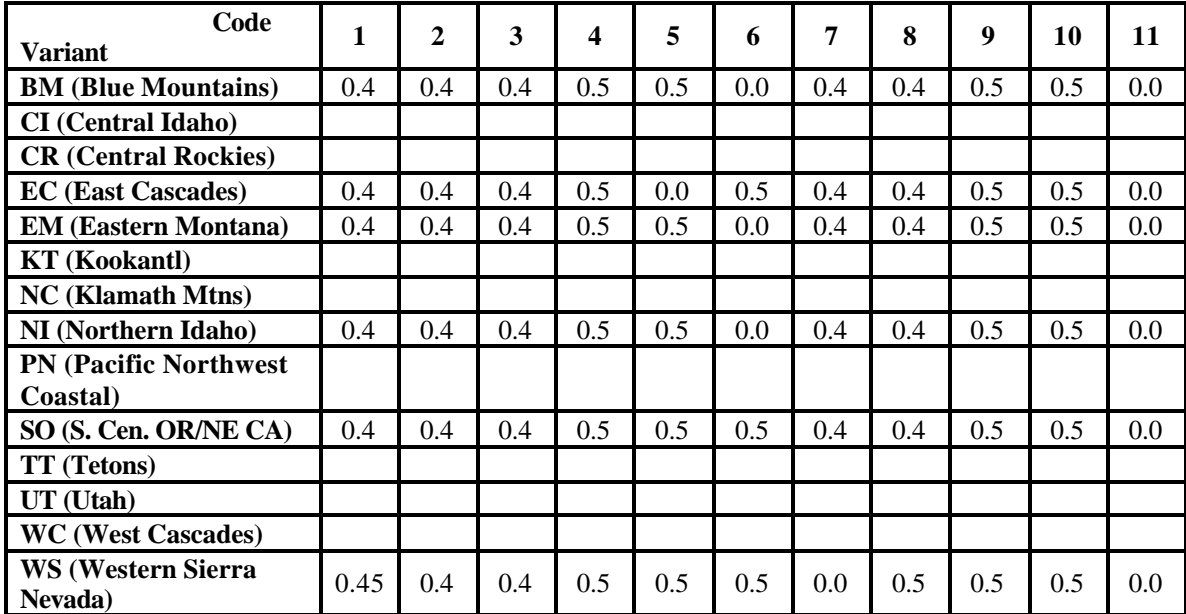

# **Species Default Values**

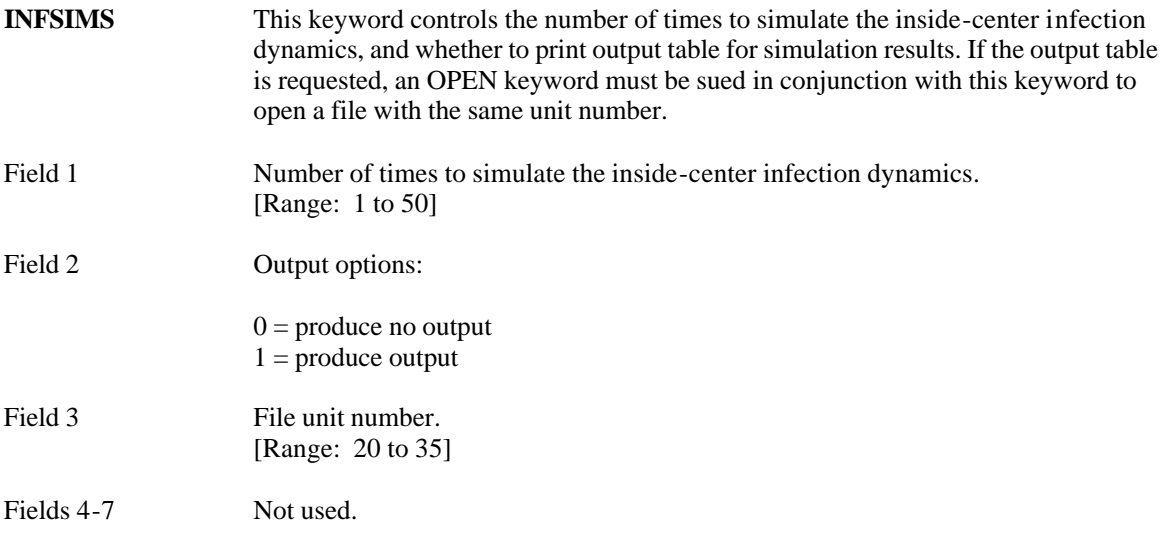

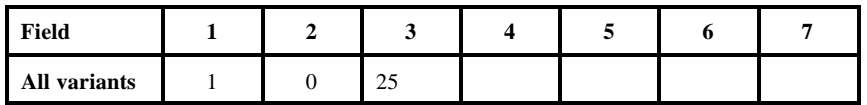

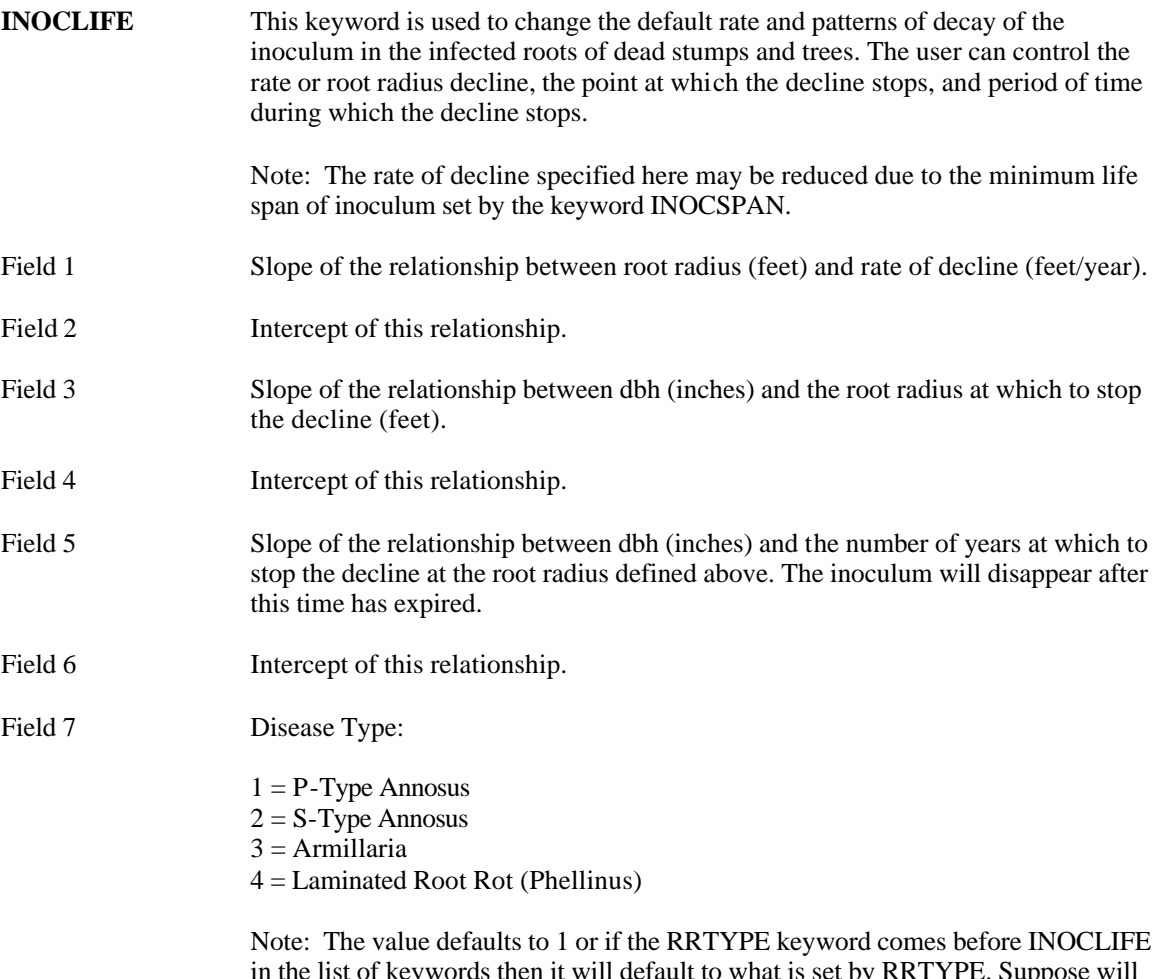

in the list of keywords then it will default to what is set by RRTYPE. Suppose will set this field automatically except when Annosus is being run and then it needs to be set to P-Type or S-Type.

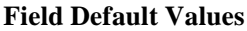

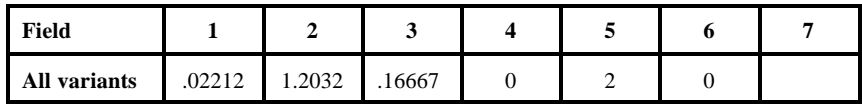

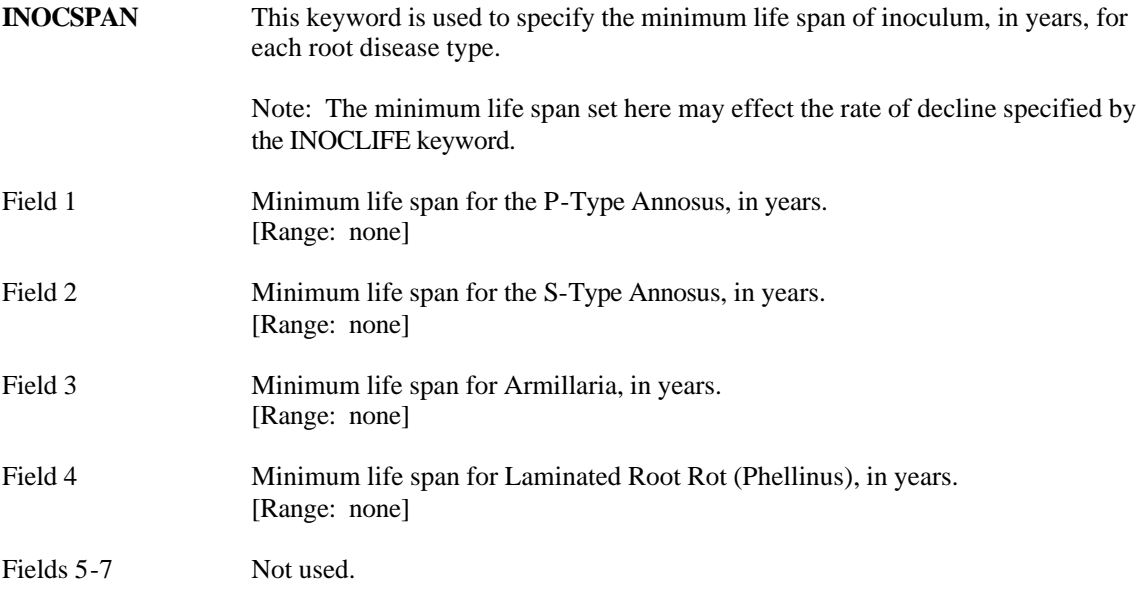

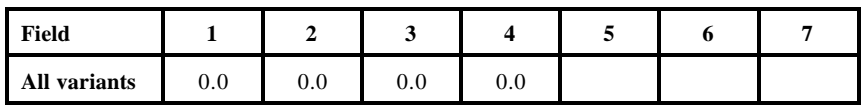

| <b>OPEN</b> | This keyword is used to open a file for the RRECHO, SMCOUT, BBOUT, and<br><b>INFSIMS</b> keywords.                                      |  |  |  |  |
|-------------|----------------------------------------------------------------------------------------------------|--|--|--|--|
|             | Note: The OPEN keyword will be automatically included with the RRECHO,<br>SMCOUT, BBOUT, and INFSIMS keywords if entered using Suppose. |  |  |  |  |
| Field 1     | File unit number.<br>[Range: 20 to 35]                                                                                                  |  |  |  |  |
| Field 2     | Handling of blanks within a record:                                                                                                    |  |  |  |  |
|             | $0 =$ spaces are treated as zeroes,<br>$1 =$ spaces are treated as nulls.                                                               |  |  |  |  |
| Field 3     | File status:                                                                                                    |  |  |  |  |
|             | $0 =$ unknown<br>$1 = new$ .<br>$2 = old$ ,<br>$3 =$ fresh (if file exists, delete and create new file).                                |  |  |  |  |
| Field 4     | File record length.<br>[Range: 1 to 132]                                                                                                |  |  |  |  |
| Fields 5-7  | Not used.                                                                                                    |  |  |  |  |
|             | Name of the file to be opened, including a pathname if desired, up to 40 characters<br>in length.                                       |  |  |  |  |

**Field Default Values**

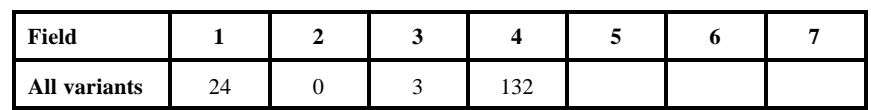

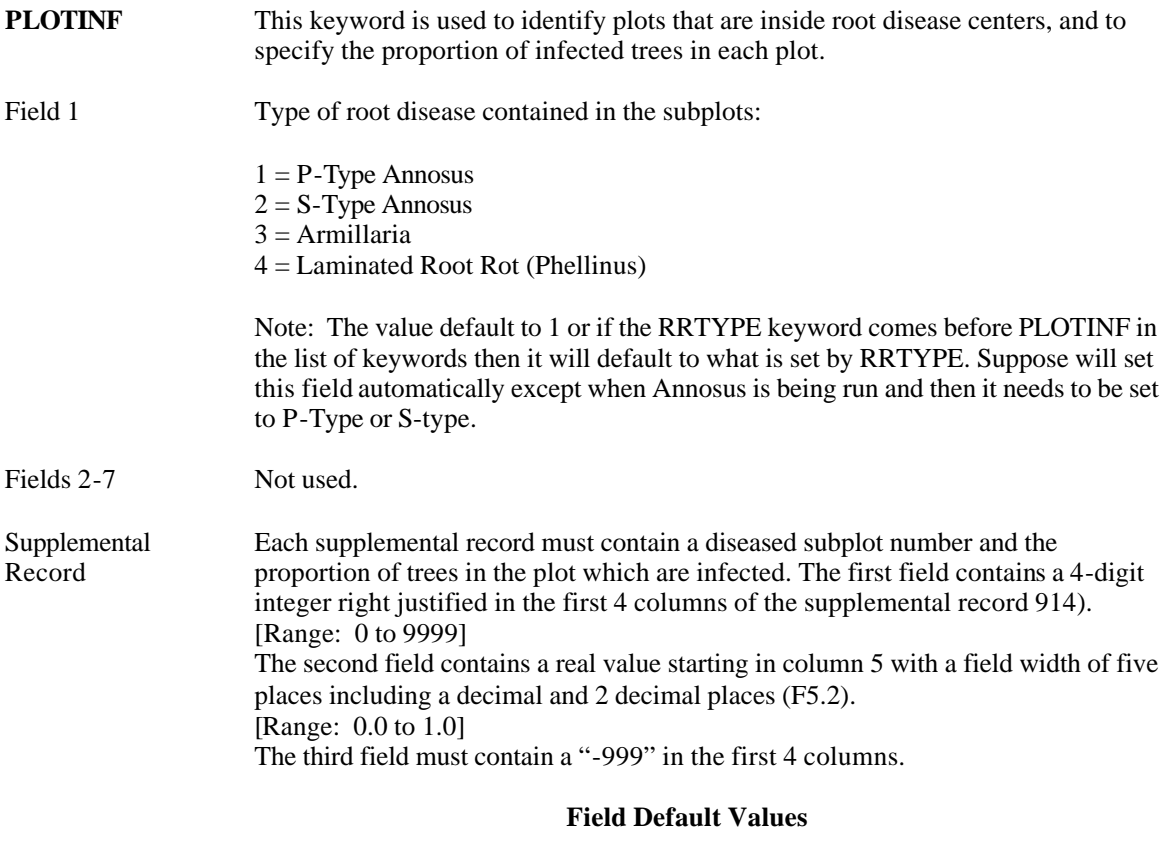

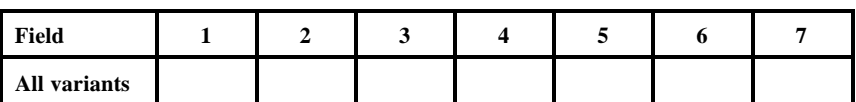

**PLREAD** This keyword is used to specify which subplots within the stand contain root disease when modeling a stand which contains both relatively large, identifiable areas of root disease as well as areas unaffected by root disease. It is only valid when used in conjunction with the RRTREIN keyword; if RRTREIN is present without PLREAD then the stand will be modeled as a single root disease center. This keyword must be entered twice if both S and P types of Annosus root disease are present in the stand.

#### Field 1 Type or root disease contained in the subplots:

 $1 = P$ -Type Annosus  $2 = S$ -Type Annosus  $3 =$ Armillaria  $4 =$ Laminated Root Rot (Phellinus)

> Note: The value defaults to 1 or if the RRTYPE keyword comes before PLREAD in the list of keywords then it will default to what is set by RRTYPE. Suppose will set this field automatically except when Annosus is being run and then it needs to be set to P-Type or S-Type.

Fields 2-7 Not used.

> Each supplemental record must contain a diseased subplot number 9a 4-digit integer right justified in the first 4 columns of each record) ending with a "-999" record.

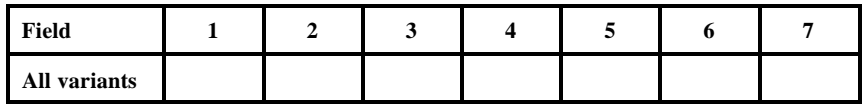

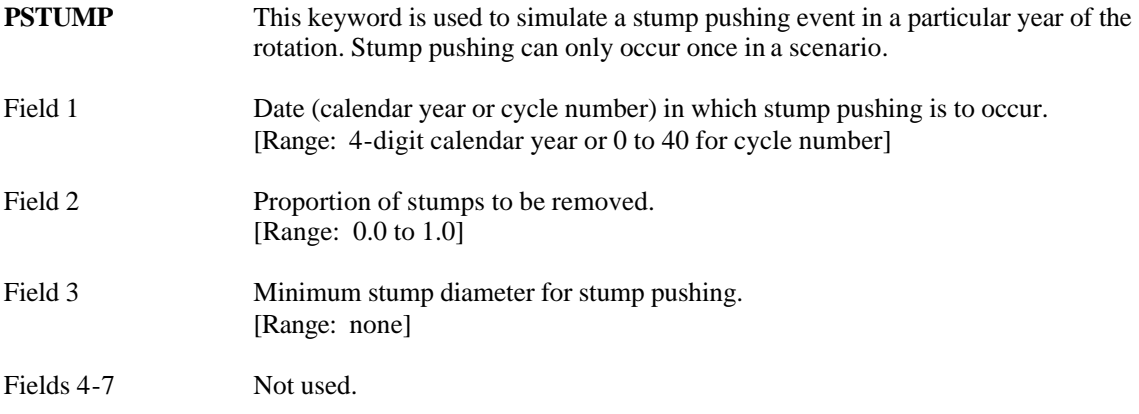

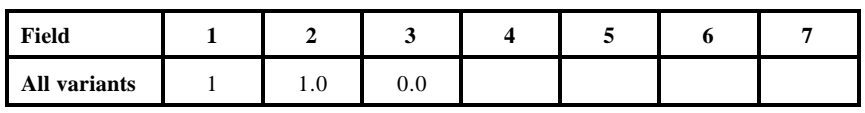

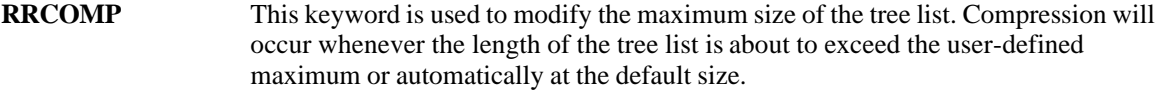

- Field 1 Number of records to which the tree list is to be compressed. [Range: 1 to 500]
- Fields 2-7 Not used.

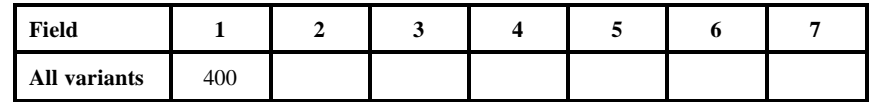

**RRDOUT** This keyword is used to generate the Root Disease Detailed Output Table to be printed after the Root Disease Summary Output Table.

Fields 1-7 Not used. **RRECHO** This keyword is used to produce machine-readable output of the Root Disease Summary Table; "machine-readable" output has no table headings. It's used for post processing programs. An OPEN keyword must be used in conjunction with this keyword to open a file with the same unit number.

> Note: The OPEN keyword will be automatically included with the RRECHO keyword if entered using the Pest Model Submittal System.

Field 1 File unit number. [Range: 20 to 35]

Fields 2-7 Not used.

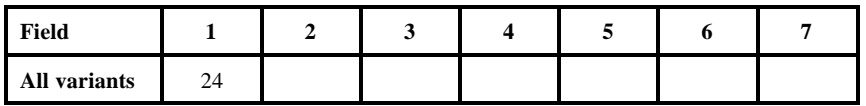

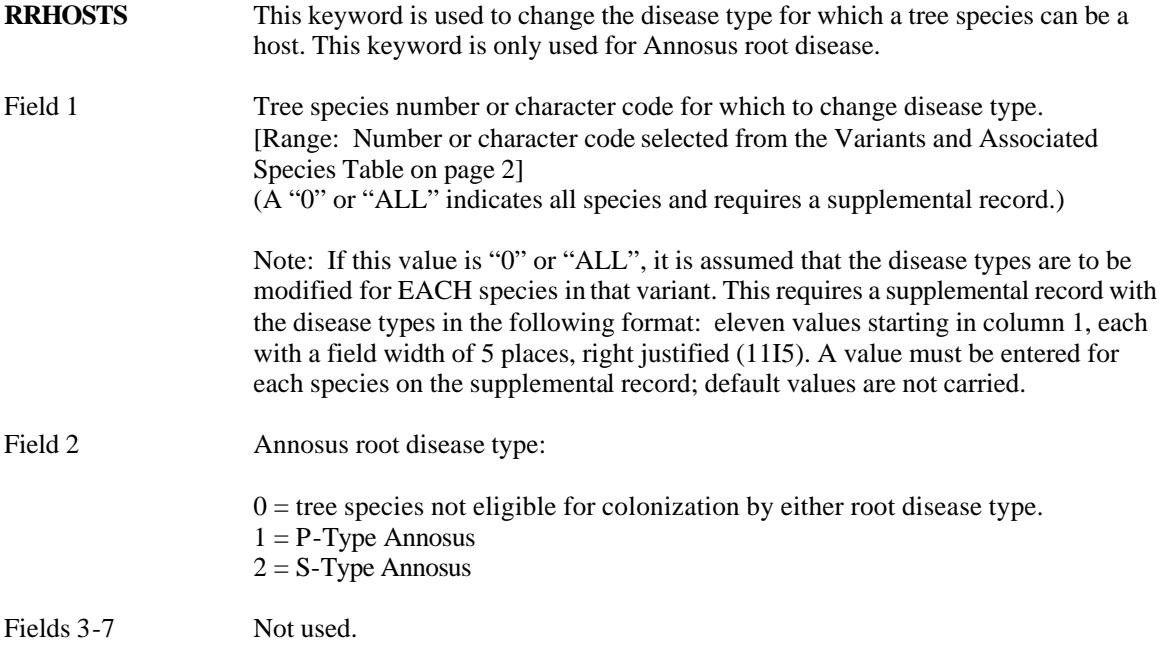

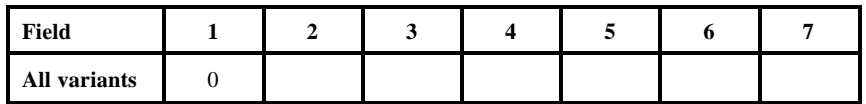

# **Species Default Values**

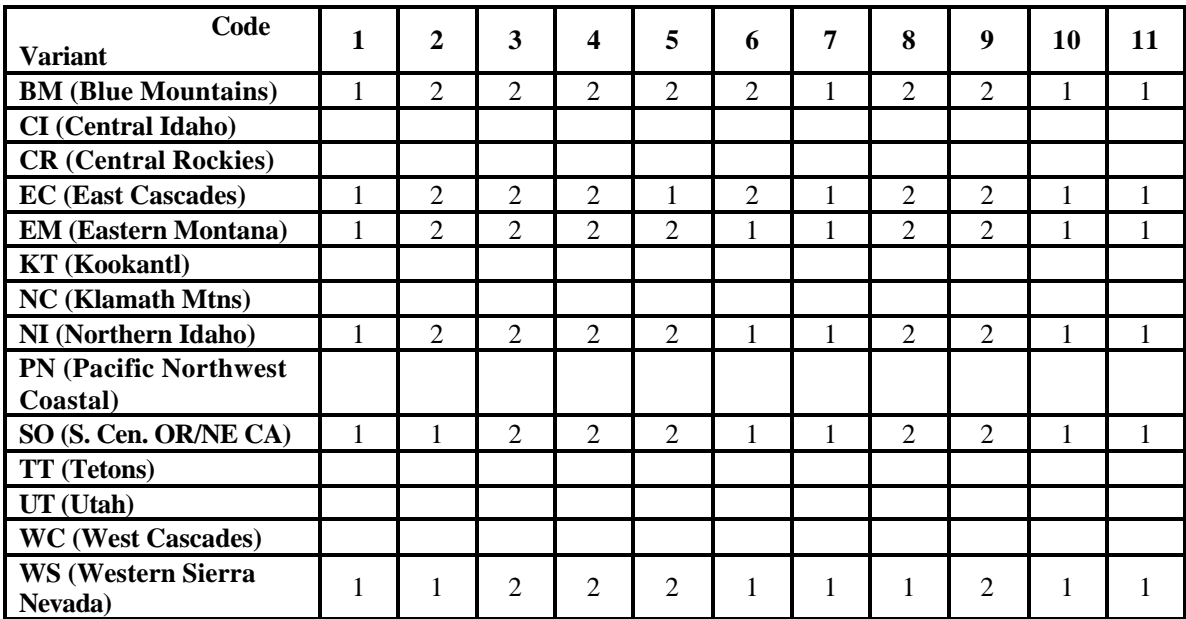

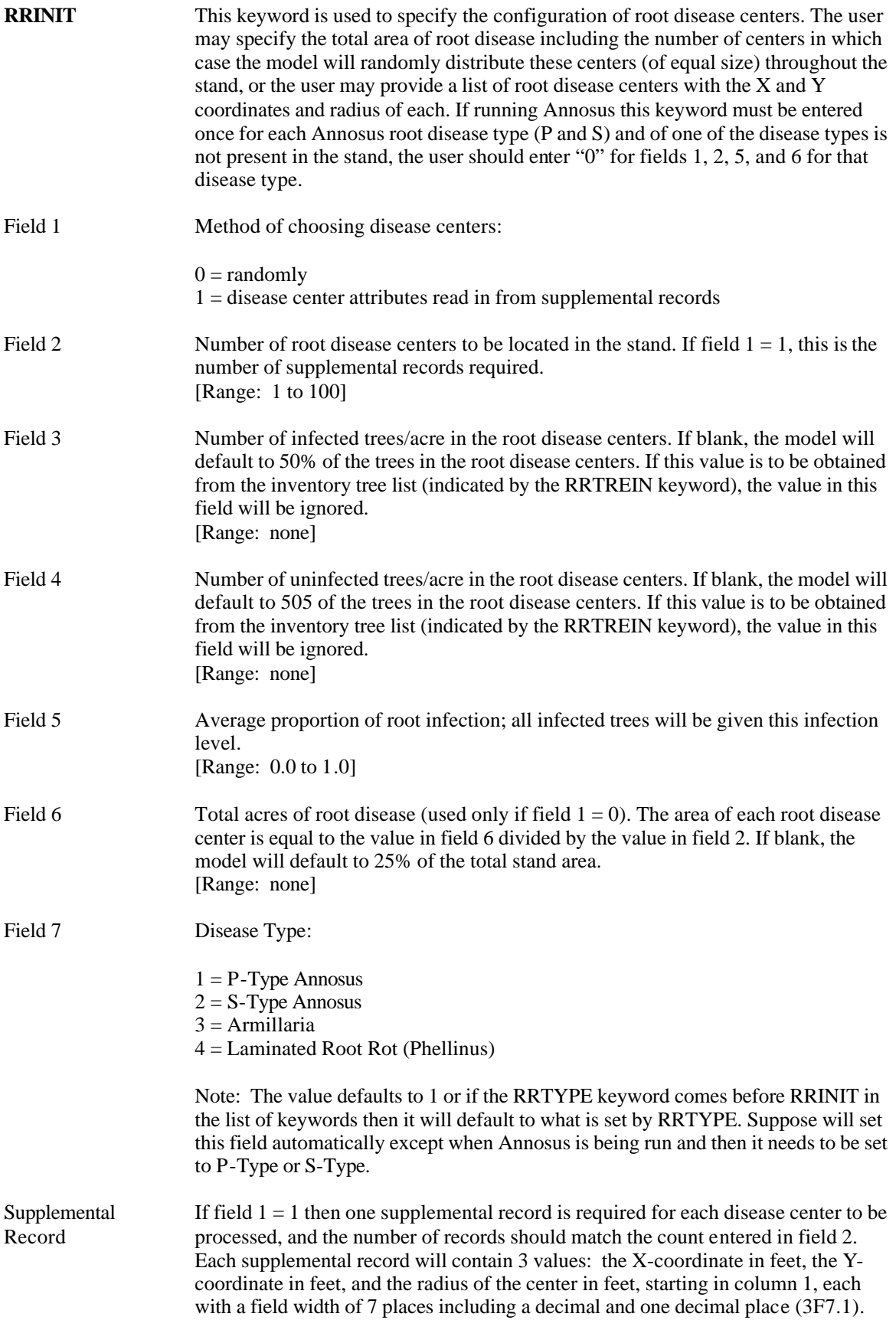

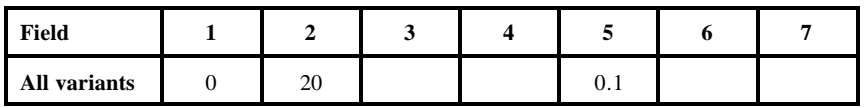

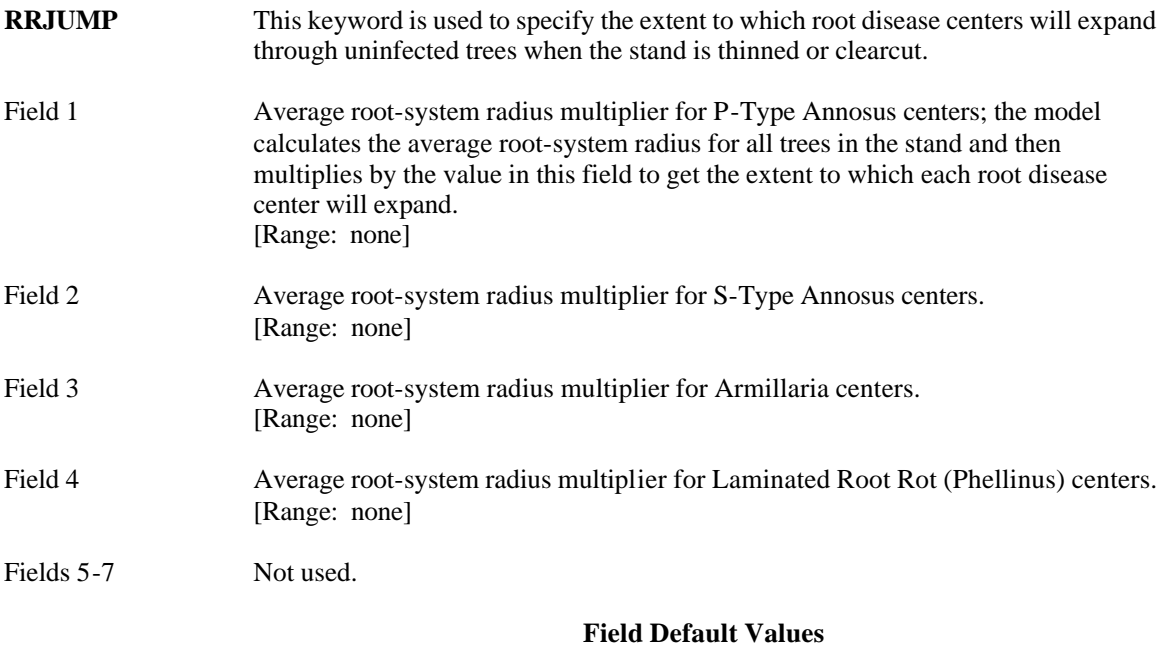

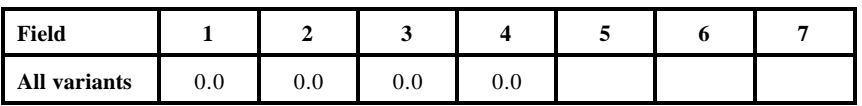

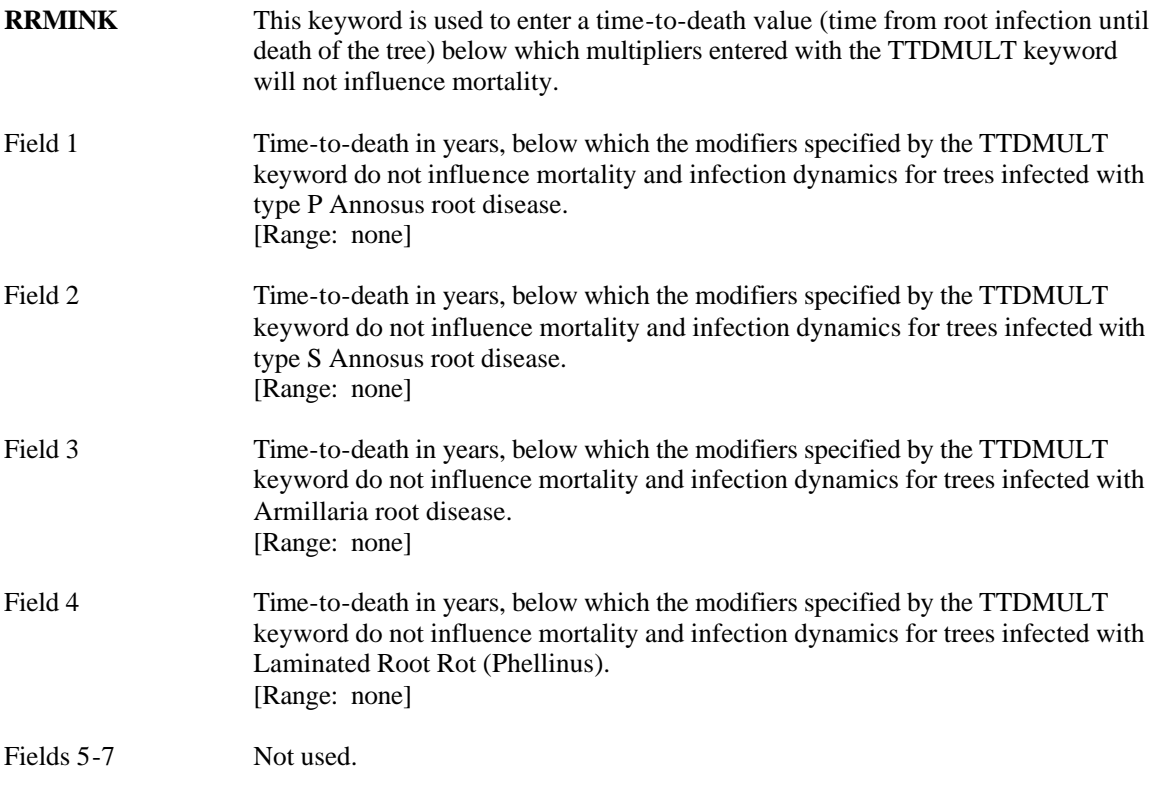

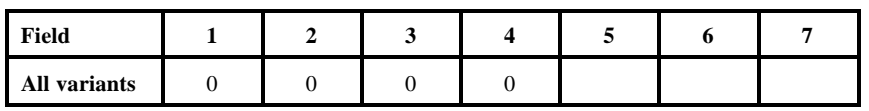

**RRTREIN** This keyword is used to indicate the root disease conditions will be initialized from the tree inventory list.

> Note: If there are no root disease damage codes in the inventory, this keyword will still invoice root disease.

Fields 1-7 Not used.

> Note: Disease conditions are read in from the tree list through damage codes and tree history codes.

The damage codes for root disease are as follows:

 $61 =$ Armillaria

 $62 =$  Laminated Root Rot (Phellinus)

 $64$  = Annosus root disease

The severity codes for root disease are as follows:

 $01$  = tree is within 30 feet of a tree with deteriorating crown or killed by root disease,

 $02$  = pathogen or diagnostic symptoms detected,

 $03 =$  crown deterioration.

Stumps are read in through the tree list when a tree record shows a history of 6, 7, 8, or 9 and has one of the root disease damage codes. A tree history of 6 or 7 identifies trees that died in the last 5 years. A tree history of 8 or 9 identifies trees that died more than 5 years ago. Trees that were infected by root disease and then cut in previous rotations are identified by entering a tree height of 1.5 in the tree list; these trees are classified and processed as stumps and then discarded. Stumps can also be added using the STREAD keyword, with or without the RRTREIN keyword.

**RRTYPE** This keyword is used to specify the root disease type to be simulated.

Field 1 Root disease types. Valid codes are as follows:

> $1 = P$ -Type Annosus  $2 = S$ -type Annosus  $3 =$ Armillaria 4 = Laminated Root Rot (Phellinus)

#### Fields 2-7 Not used.

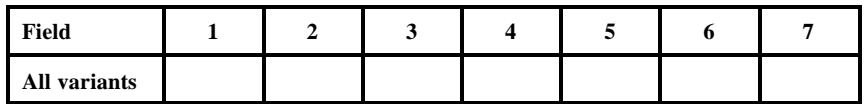

**RSEED** This keyword is used to change the random number generator seed value contained in the model.

> New random number generator seed value. [Range: Any large, non-negative, odd integer]

Not used.

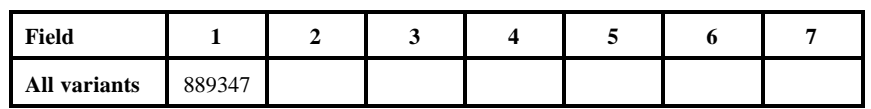

- **SAREA** This keyword is sued to define the stand area to be simulated in the Root Disease Model.
- Field 1 Stand area in acres. [Range: none]

Fields 2-7 Not used.

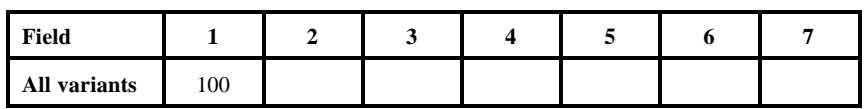

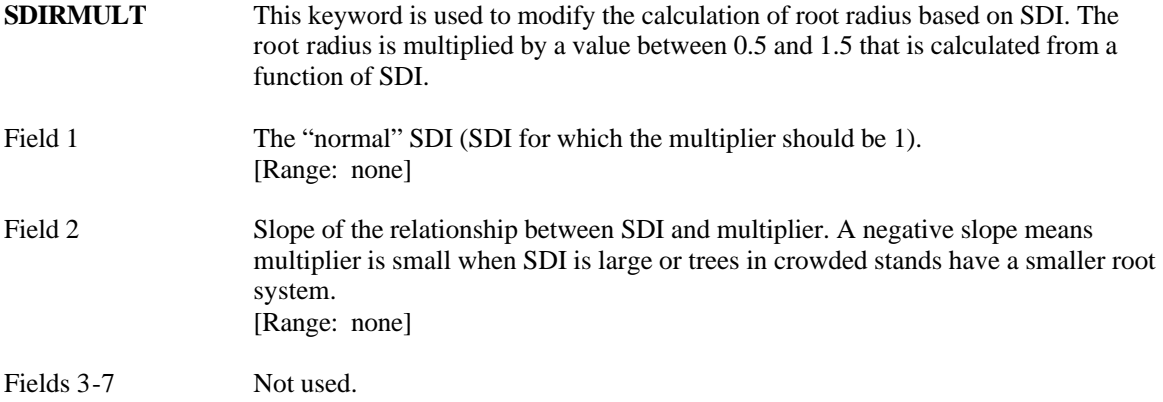

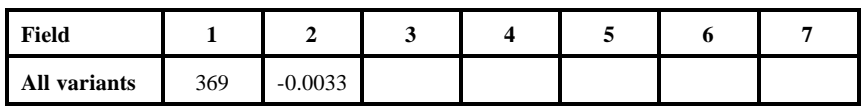

**SMCOUT** This keyword is used to generate a root disease center spread rate table from the Monte Carlo simulation to be printed to a separate file. An OPEN keyword must be used in conjunction with this keyword to open a file with the same unit number.

Field 1 File unit number. [Range: 20 to 35]

> Note: The OPEN keyword will be automatically included with the SMCOUT keyword if entered using Suppose.

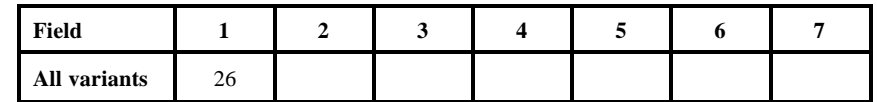

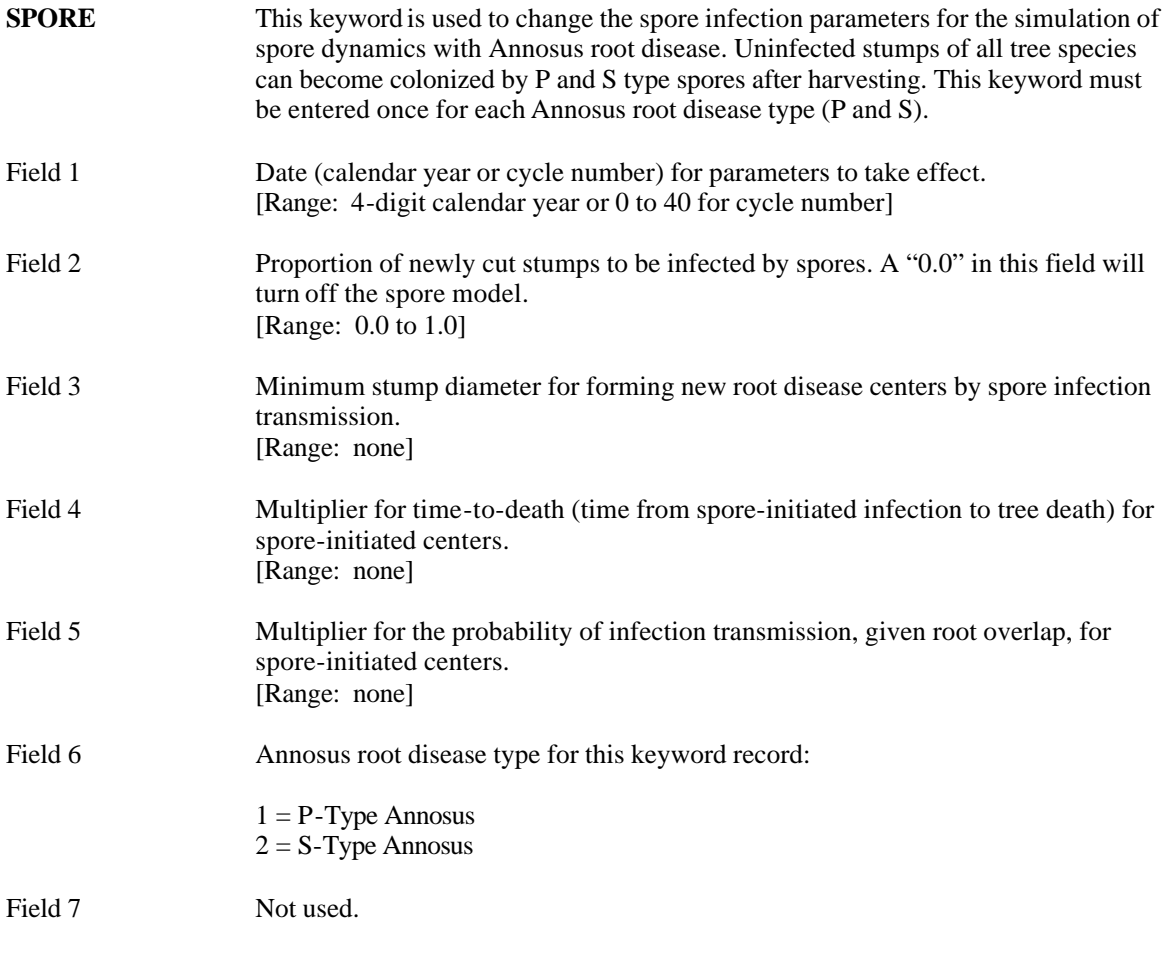

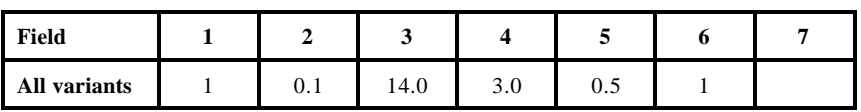

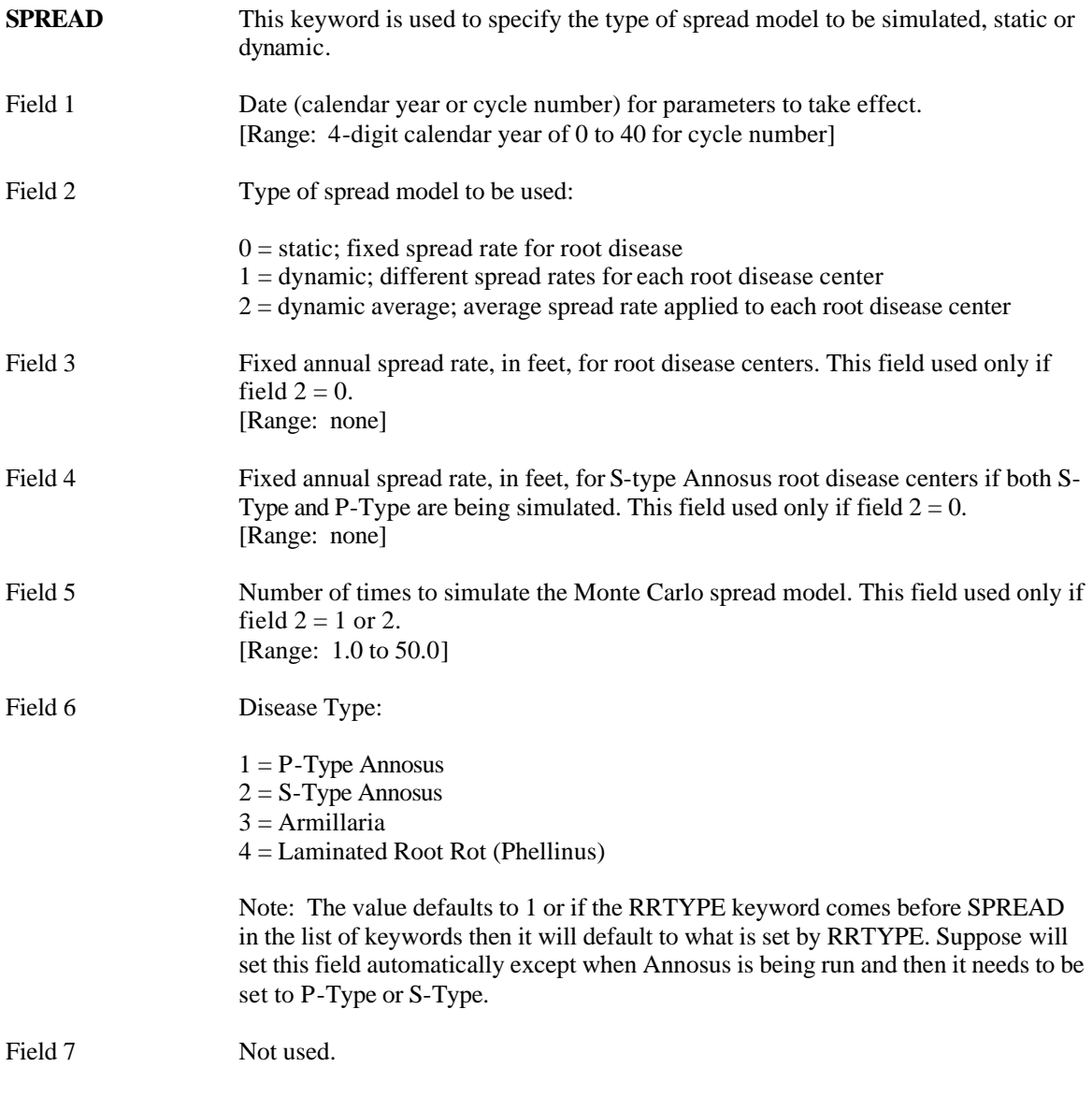

**Field Default Values**

| Field        |  |     |     |      |  |
|--------------|--|-----|-----|------|--|
| All variants |  | 1.U | 1.U | 1. U |  |

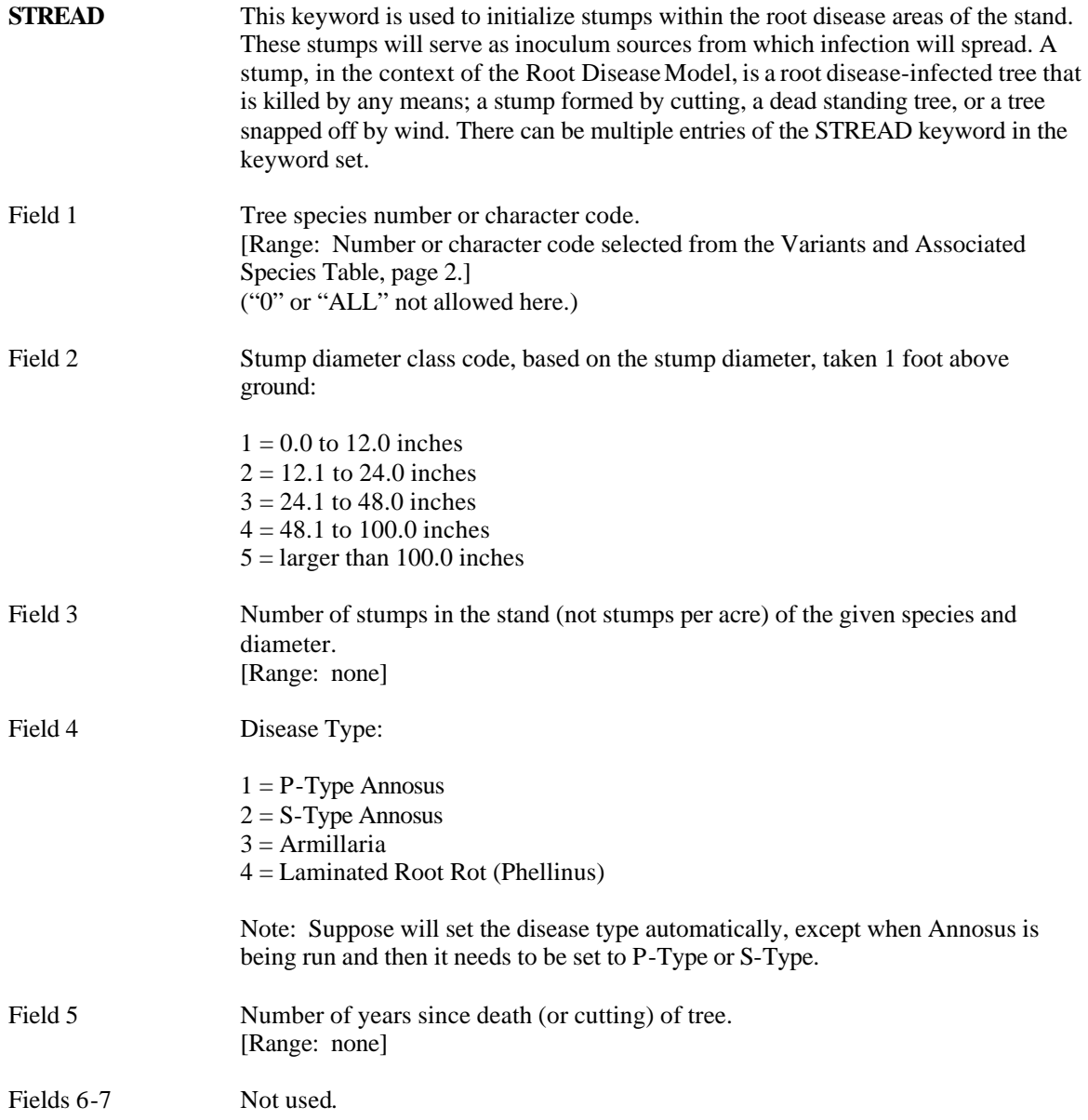

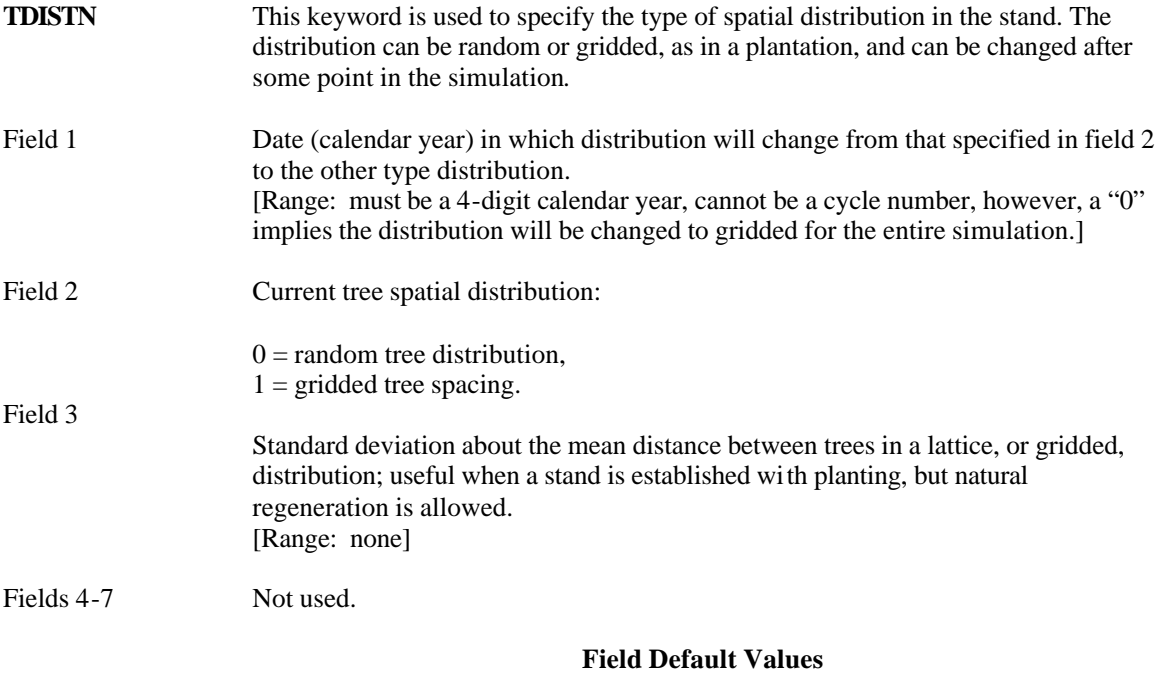

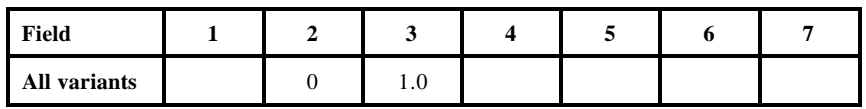

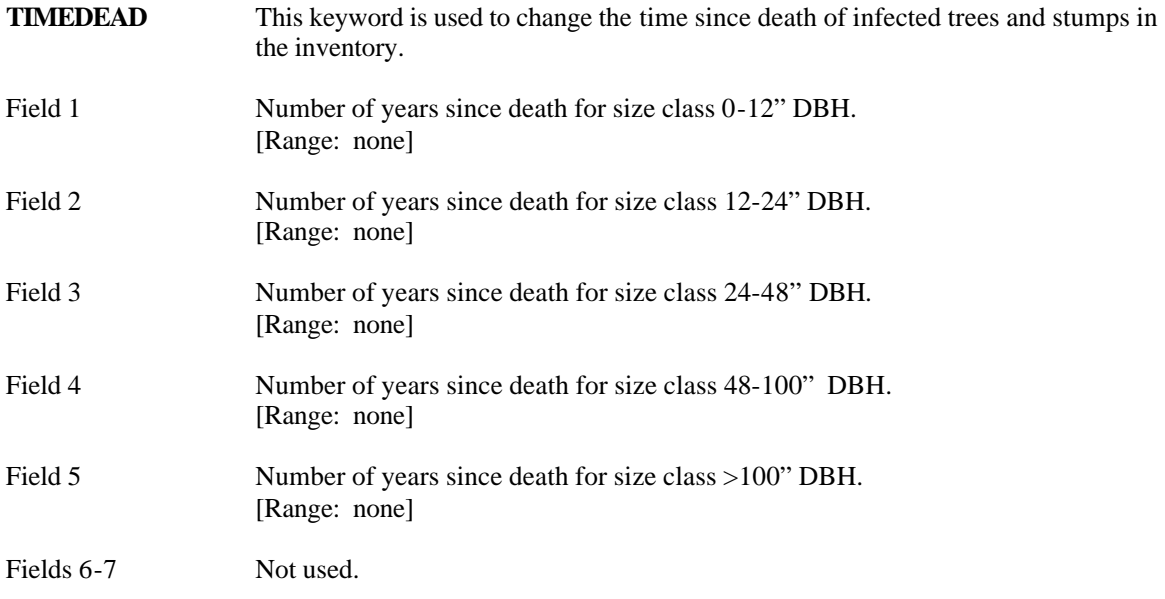

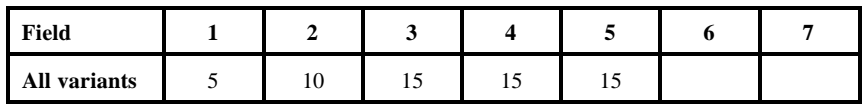

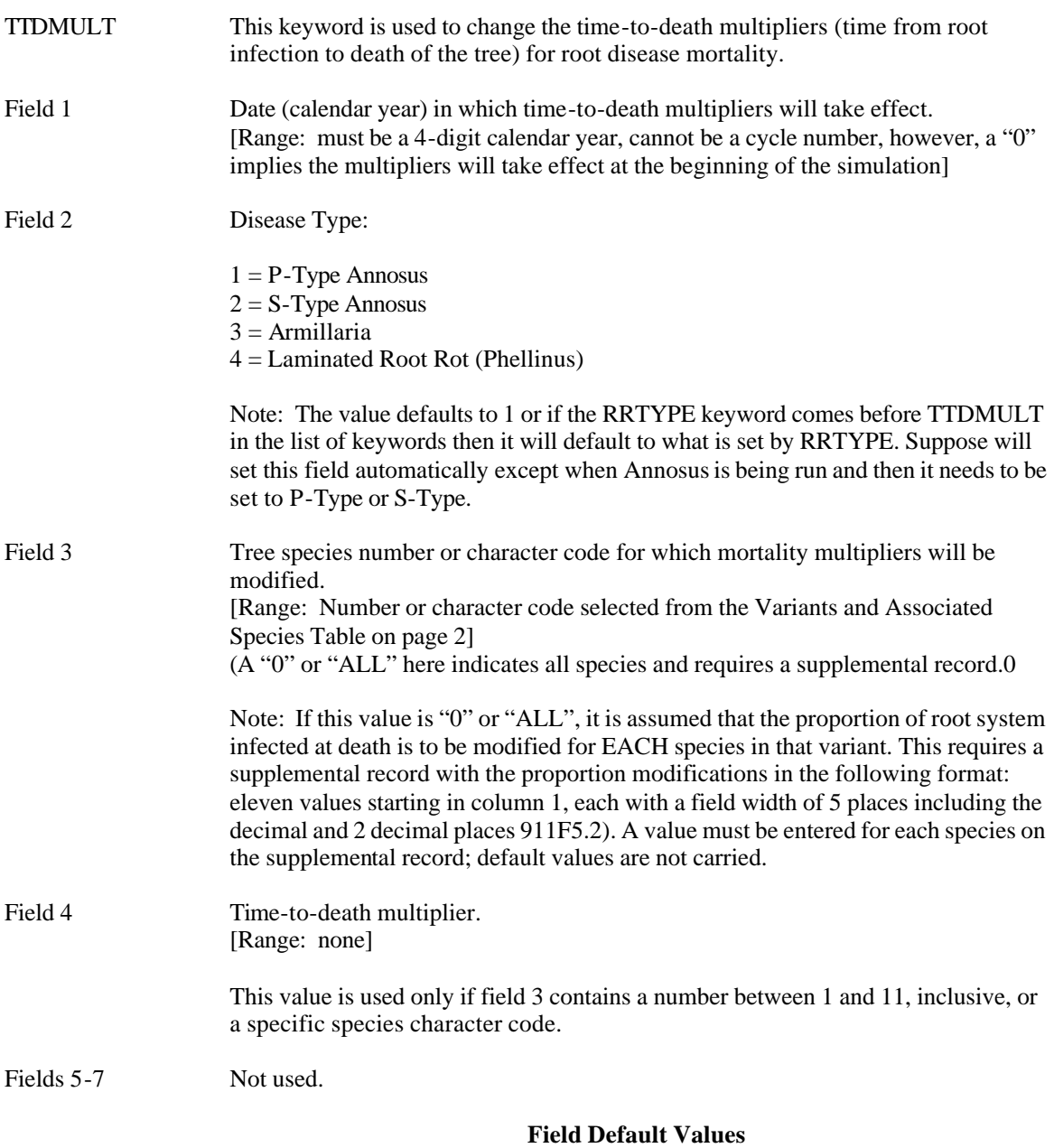

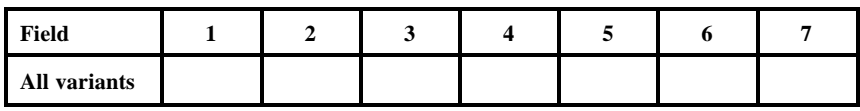

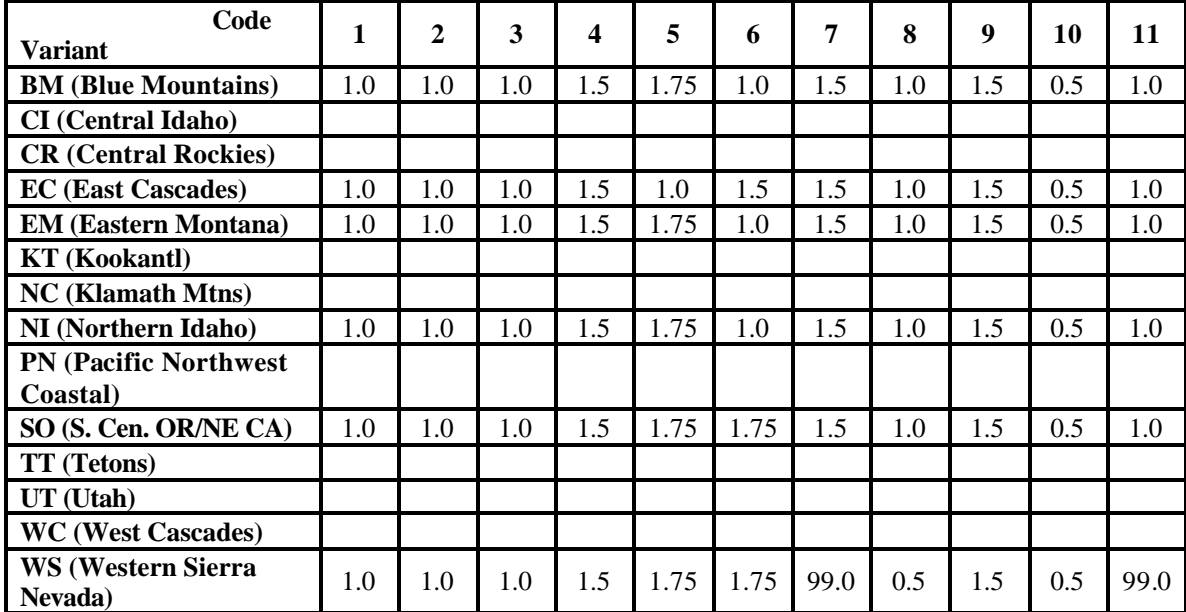

## **Species Default Values**

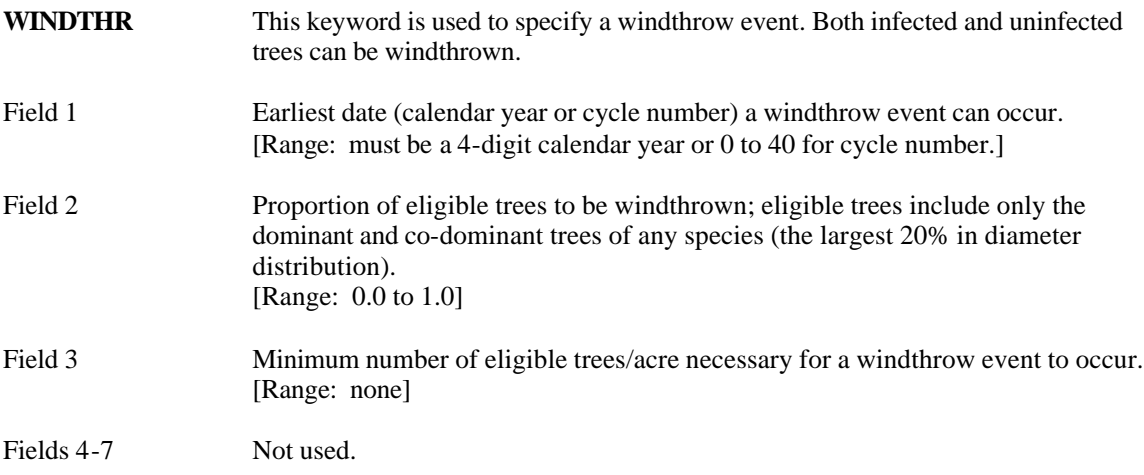

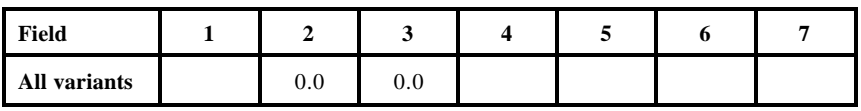

## **Code Variant <sup>1</sup> <sup>2</sup> <sup>3</sup> <sup>4</sup> <sup>5</sup> <sup>6</sup> <sup>7</sup> <sup>8</sup> <sup>9</sup> <sup>10</sup> <sup>11</sup> BM (Blue Mountains)** WP WL DF GF MH OTH LP PP AF PP OTH **CI (Central Idaho) CR (Central Rockies)** EC (East Cascades) WP WL DF SF RC GF LP ES AF PP OTH **EM (Eastern Montana)** WB L DF GF WH C LP S AF P OTH **KT (Kookantl) NC (Klamath Mtns) NI (Northern Idaho)** WP L DF GF WH C LP S AF PP OTH **PN (Pacific Northwest Coastal) SO (S. Cen. OR/NE CA)** WP SP DF WF MH IC LP ES RF PP OTH **TT (Tetons) UT (Utah) WC (West Cascades) WS (Western Sierra Nevada)** OC SP DF WF GS IC BO JP RF PP TO

#### **Species Default Values**

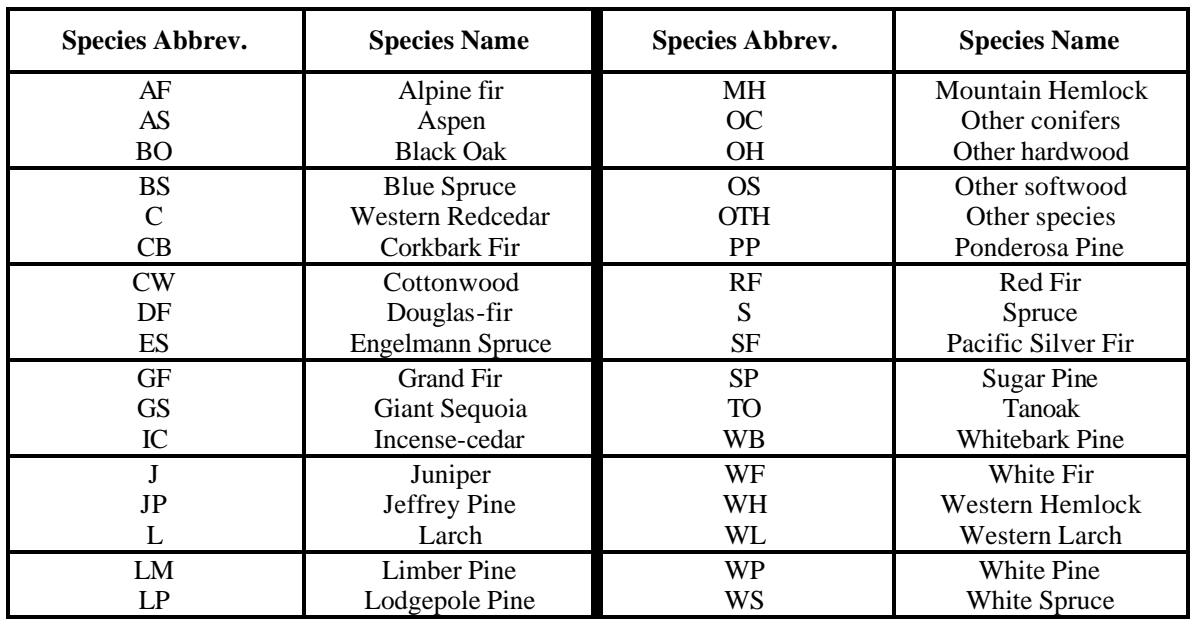

# **Species Abbreviation Table**